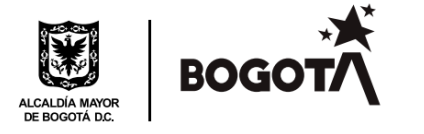

# **EL REPRESENTANTE LEGAL DE LA OPERADORA DISTRITAL DE TRANSPORTE S.A.S.**

En ejercicio de las facultades legales y en especial las que le confiere el Código Sustantivo del Trabajo, la Ley 1429 de 2010 y en numeral 7° del artículo 48 de los Estatutos Sociales

### **REGLAMENTO DE TRABAJO**

# **CAPÍTULO I**

### **SOMETIMIENTO DE EMPRESA Y TRABAJADORES**

**ARTICULO 1.** El presente reglamento de trabajo es prescrito por la empresa *OPERADORA DISTRITAL DE TRANSPORTE S.A.S.* con Nit 901.526.664-7, domiciliada en la ciudad de Bogotá D.C. con los siguientes centros de trabajo: Avenida Calle el Dorado No. 69-76 Torre I Piso5° y Calle 59ª Sur- 76ª -82 – UPZ Perdomo, y a sus disposiciones quedan sometidas tanto a la empresa como todos sus trabajadores de las sedes existentes en la actualidad en la ciudad de Bogotá D.C. y en las que en el futuro la empresa llegare a establecer. Este Reglamento hace parte de los contratos individuales de trabajo, celebrados o que se celebren con todos los trabajadores, salvo estipulaciones en contrario, que sin embargo solo pueden ser favorables al trabajador.

# **CAPÍTULO II**

### **CONDICIONES DE ADMISIÓN**

**ARTICULO 2.** Quien aspire a desempeñar un cargo en la *OPERADORA DISTRITAL DE TRANSPORTE S.A.S.* debe cumplir con el procedimiento de selección, contratación y vinculación vigente en la empresa, acompañando los siguientes documentos, según corresponda:

- a) Hoja de Vida totalmente diligenciada.
- b) Fotocopia de la cédula de ciudadanía o el documento de identidad que corresponda.

Página **1** de **65**

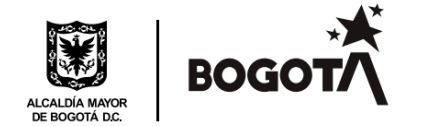

- c) Autorización escrita del Ministerio del Trabajo en su defecto la primera autoridad local, a solicitud de los padres y a falta de estos, el Defensor de Familia, cuando el aspirante sea menor de dieciocho (18) años.
- d) Fotocopia de la licencia de conducción en la categoría exigida por las autoridades según el tipo de vehículo y acorde a los requisitos exigidos para el cargo. (cuando aplique).
- e) Fotocopia de los certificados laborales o de prestación de servicios de los últimos empleadores con quien haya trabajado, en que conste, la identificación de la empresa o entidad con los datos de contacto, el tiempo de servicio prestado, el cargo desempeñado, las funciones y preferiblemente salario devengado.
- f) Fotocopia de los certificados que acrediten su formación académica, (pregrado, posgrado, cursos, congresos, seminarios, diplomados, entre otros).
- g) Fotocopia de la Tarjeta Profesional (cuando la profesión y/o el cargo lo requiera).
- h) Fotocopia de la libreta militar (cuando aplique).
- i) Fotocopia del certificado de afiliación a la EPS.
- j) Fotocopia del certificado de afiliación a Fondo de Pensiones.
- k) Fotocopia del certificado de afiliación a Fondo de Cesantías.
- l) Fotocopia de certificado de cuenta bancaria que se encuentre activa.
- m) Todos los demás documentos que el empleador considere necesarios para admitir al aspirante, siempre y cuando su exigencia no quebrante las disposiciones legales vigentes.

**PARÁGRAFO PRIMERO:** Los documentos listados son enunciativos y el empleador podrá establecer además de los mencionados, todos aquellos que considere necesarios para admitir o no admitir al aspirante, sin embargo, tales exigencias no deben incluir constancias, certificaciones o datos prohibidos expresamente por las normas jurídicas para tal efecto.

**PARÁGRAFO SEGUNDO:** Es prohibida la exigencia de la inclusión en formatos o cartas de solicitud de empleo "datos acerca del estado civil de la persona, número de hijos que tenga, la religión que profesan o el partido político al cual pertenezca (Artículo 1° Ley 13 de 1972); lo mismo que la exigencia de la prueba de gravidez para las mujeres, solo que se trate de actividades catalogadas como de alto riesgo (Artículo 43, C.N. artículos primero y segundo, convenio No. 111 de la OIT, Resolución No 003941 de 1994 del Ministerio del Trabajo), el examen de sida (Decreto reglamentario No. 559 de 1991 Art. 22), ni la libreta militar (Art. 111 Decreto 2150 de 1995). Se entenderán incorporadas al presente reglamento las prohibiciones posteriores que las autoridades judiciales o legislativas definan como tal.

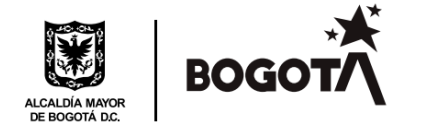

# **CAPÍTULO III**

## **PERIODO DE PRUEBA**

**ARTÍCULO 3. PERIODO INICIAL DE PRUEBA.** La empresa una vez admitido el aspirante podrá estipular con él, un período inicial de prueba que tendrá por objeto apreciar por parte de la empresa, las aptitudes del trabajador y por parte de este, la conveniencia de las condiciones de trabajo (artículo 76, C.S.T.).

**ARTÍCULO 4. ESTIPULACIÓN DEL CONTRATO.** El período de prueba debe ser estipulado por escrito y en caso contrario los servicios se entienden regulados por las normas generales del contrato del trabajo (artículo 77, numeral primero C.S.T.).

**ARTÍCULO 5. TÉRMINO DEL PERIODO DE PRUEBA.** El período de prueba no podrá exceder de dos (2) meses. En los contratos de trabajo a término fijo, cuya duración sea inferior a un (1) año el período de prueba no podrá ser superior a la quinta parte el termino inicialmente pactado para el respectivo contrato, sin que pueda exceder de dos (2) meses. Cuando entre un mismo empleador y trabajador se celebren contratos de trabajo sucesivos no es válida la estipulación del periodo de prueba, salvo para el primer contrato (artículo 78 del C.S.T.).

**ARTÍCULO 6. EFECTOS DEL PERIODO DE PRUEBA.** El periodo de prueba puede darse por terminado unilateralmente en cualquier momento sin previo aviso, este se considerará regulado por las normas del contrato de trabajo desde la iniciación de dicho periodo de prueba. Los trabajadores en periodo de prueba gozan de todas las prestaciones (artículo 80, C.S.T.).

# **CAPÍTULO IV**

# **CONTRATO DE APRENDIZAJE**

Página **3** de **65 ARTICULO 7. DEFINICIÓN.** El contrato de aprendizaje es una forma especial de vinculación dentro del Derecho Laboral, sin subordinación y por un plazo no mayor a dos (2) años en la que una persona natural recibe formación teórica en una entidad de formación autorizada con el auspicio de una empresa patrocinadora que suministra los medios para que adquiera formación profesional metódica y completa requerida en el oficio, actividad u ocupación dentro del manejo administrativo, operativo, comercial o financiero propios del giro ordinario de las actividades del patrocinador con exclusividad en las actividades propias

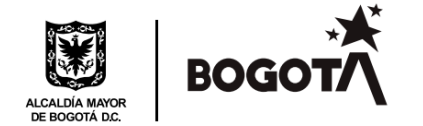

del aprendizaje y el reconocimiento de un apoyo de sostenimiento que garantice el proceso de aprendizaje y el cual, en ningún caso, constituye salario (Decretos 1072 de 2015 y 933 de 2003).

**ARTICULO 8. REQUISITOS.** El contrato de aprendizaje podrá ser celebrado por personas que hayan cumplido la edad establecida por la normatividad vigente (14 años (Decreto 933 de 2003), que hayan completado sus estudios primarios o demuestren poseer conocimientos equivalentes a ellos, es decir, saber leer y escribir (Decreto 1072 de 2015).

**ARTICULO 9. CONTENIDO MÍNIMO**. El contrato de aprendizaje debe contener, cuando menos, los siguientes puntos de conformidad con lo normado en los Decretos 1072 de 2015 y 933 de 2003:

- 1. Razón social de la empresa patrocinadora, número de identificación tributaria (NIT), nombre de su representante legal y el número de su cédula de ciudadanía.
- 2. Razón social o nombre de la entidad de formación que atenderá la fase lectiva del aprendiz con el número de identificación tributaria (NIT), nombre del representante legal y el número de su cédula de ciudadanía.
- 3. Nombre, apellido, fecha de nacimiento, tipo y número del documento de identidad del aprendiz.
- 4. Estudios o clase de capacitación académica que recibe o recibirá el aprendiz.
- 5. Oficio, actividad u ocupación objeto de la relación de aprendizaje, programa y duración del contrato.
- 6. Duración prevista de la relación de aprendizaje, especificando las fases lectiva y práctica.
- 7. Fecha prevista para la iniciación y terminación de cada fase.
- 8. Monto del apoyo de sostenimiento mensual en moneda colombiana.
- 9. La obligación de afiliación a los sistemas de riesgos laborales en la fase práctica y en salud en la fase lectiva y práctica.
- 10. Derechos y obligaciones del patrocinador y el aprendiz.
- 11. Causales de terminación de la relación de aprendizaje.
- 12. Fecha de suscripción del contrato.
- 13. Firmas de las partes

# **ARTICULO 10. ELEMENTOS PARTICULARES Y ESPECIALES DEL CONTRATO DE APRENDIZAJE**.

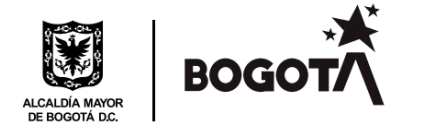

a. La finalidad es la de facilitar la formación de las ocupaciones en las que se refiere el presente artículo;

b. La subordinación está referida exclusivamente a las actividades propias del aprendizaje;

c. La formación se recibe estrictamente a título personal.

d. El apoyo del sostenimiento mensual tiene como fin garantizar el proceso de aprendizaje.

Durante toda la vigencia de la relación, el aprendiz recibirá de la empresa un apoyo de sostenimiento mensual de acuerdo con lo establecido en la Ley 789 del 2002.

El apoyo de sostenimiento durante la fase práctica será equivalente al setenta y cinco por ciento (75%) de un salario mínimo mensual vigente.

El apoyo de sostenimiento durante la fase práctica será diferente cuando la tasa de desempleo nacional sea menor del diez (10%) por ciento, caso en el cual será equivalente al ciento por ciento (100%) de un salario mínimo legal vigente.

En ningún caso el apoyo de sostenimiento mensual podrá ser regulado a través de convenios o contratos colectivos o fallos arbitrales recaídos en una negociación colectiva.

Si el aprendiz es estudiante universitario el apoyo mensual de sostenimiento no podrá ser inferior al equivalente a un salario mínimo legal vigente.

Durante la fase práctica el aprendiz estará afiliado en riesgos laborales por la ARL que cubre la empresa. En materia de salud, durante las fases lectivas y prácticas, el aprendiz estará cubierto por el sistema de seguridad social en salud, conforme al régimen de trabajadores independientes, y pagado plenamente por la empresa patrocinadora en los términos, condiciones y beneficios que defina el Gobierno Nacional.

El contrato de aprendizaje podrá versar sobre ocupaciones semicalificadas que no requieran título o calificadas que requieran título de formación técnica no formal, técnicos profesionales o tecnológicos, de instituciones de educación reconocidas por el Estado y trabajadores aprendices del SENA. El contrato de aprendizaje podrá versar sobre estudiantes universitarios para los casos en que el aprendiz cumpla con actividades de 24 horas semanales en la empresa y al mismo tiempo cumpla con el desarrollo del pénsum de

Página **5** de **65**

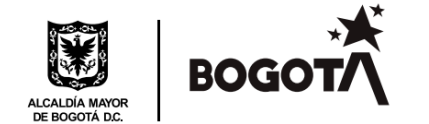

su carrera profesional, o curse el semestre de práctica. En todo caso la actividad del aprendiz deberá guardar relación con su formación académica.

**ARTICULO 11. Contratación.** En lo referente a la contratación de aprendices, así como la proporción de éstos, la empresa se ceñirá a lo prescrito por la legislación laboral colombiana vigente tales como Ley 789 de 2002, Decreto 933 de 2033, Decreto 2585 de 2033 y demás normas que regulen la materia y aquellas que las sustituyan, subroguen o modifiquen.

**ARTICULO 12. Remuneración**. Durante toda la vigencia de la relación, el aprendiz recibirá de la Empresa un apoyo de sostenimiento de acuerdo con lo establecido en la Ley 789 del 2002.

**ARTICULO 13. Terminación**. El contrato de aprendizaje puede durar hasta máximo dos (2) años de enseñanza y trabajo, alternados en periodos sucesivos e iguales, para cualquier arte u oficio y solo podrá pactarse por el término previsto para cada uno de ellos en las disposiciones que sean expedidas por el Ministerio del Trabajo o autoridades competentes.

El contrato de aprendizaje celebrado a término mayor del señalado para la formación del aprendiz en el oficio respectivo se considerará para todos los efectos legales regidos por las normas generales del contrato de trabajo en el lapso que exceda a la correspondiente duración del aprendiz en este oficio.

**ARTICULO 14. Duración.** El término de máximo dos (2) años del contrato de aprendizaje, empieza a correr a partir de la fecha definida en el contrato de aprendizaje, bajo la modalidad respectiva, y de conformidad a lo señalado por la ley.

1. Cuando el contrato de aprendizaje termina por cualquier causa, la empresa deberá reemplazar al aprendiz o aprendices, para conservar la proporción que le haya sido señalada.

2. En cuanto no se oponga a las disposiciones especiales de la Ley 188 de 1.959 en concordancia con la Ley 789 de 2002, el contrato de aprendizaje se regirá por el Código Sustantivo de Trabajo

# **CAPÍTULO V**

### **TRABAJADORES OCASIONALES, ACCIDENTALES O TRANSITORIOS**

Página **6** de **65**

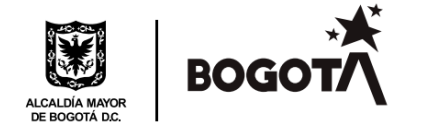

**ARTÍCULO 15.** Son meros trabajadores ocasionales, accidentales o transitorios, los que se ocupen en labores de corta duración no mayor de un (1) mes y de índole distinta a las actividades normales de la empresa. Estos trabajadores tienen derecho, además del salario a todas las prestaciones de la ley. (artículo 6, C.S.T.).

# **CAPÍTULO VI**

### **JORNADA LABORAL Y HORARIOS DE TRABAJO**

**ARTÍCULO 16. JORNADA LABORAL.** Se establece como jornada laboral la máxima legal vigente. Las horas de entrada y salida de los trabajadores, en principio serán las que se expresan en el presente reglamento, sin perjuicio de posteriores modificaciones que pueda realizar el empleador, atendiendo las necesidades del servicio:

**PARÁGRAFO 1.** De conformidad con lo dispuesto en el artículo 3° de la Ley 2101 de 2021, se implementará la disminución en forma gradual, con observancia de los criterios definidos en la ley.

**PARÁGRAFO 2.** Quedan excluidos de la regulación sobre jornada máxima legal de trabajo de los trabajadores que desempeñen cargos de dirección, confianza y manejo, ni para los que ejerciten actividades discontinuas o intermitentes, quienes deben trabajar todas las horas que fueren necesarias para el debido cumplimiento de sus obligaciones sin que haya lugar a causar recargo por trabajo suplementario.

**ARTÍCULO 17. HORARIOS DE TRABAJO.** El personal de la Operadora Distrital de Transporte a quienes aplica el presente reglamento prestará sus servicios en los horarios de trabajo señalados a continuación, dentro de los cuales se podrán establecer diferentes turnos de trabajo, acorde con lo definido en las normas legales vigentes.

### **TRABAJADORES EN GENERAL**

Días laborables: De lunes a sábado

De lunes a viernes: Inicio: 7:30 AM a 12:30 PM y 01:30 PM a 5:30 PM

Página **7** de **65** Descanso: Una hora de almuerzo de 12:30 PM A 1:30 PM

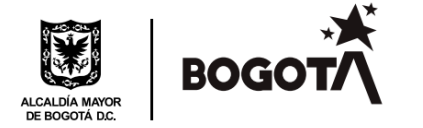

Sábados 08:00 AM a 11:00 AM

## **TRABAJADORES AREA DE MANTENIMIENTO**

# **TÉCNICO ESPECIALIZADO; TÉCNICO B (SEGUNDA CLASE); TÉCNICO C (TERCERA CLASE)**

Días laborables: De lunes a domingo en turnos rotativos así:

### **Turno 1:**

De 6:00 AM a las 2:00 PM.

Descanso: Diez (10) minutos.

### **Turno 2:**

De 2:00 PM a 10:00 PM.

Descanso: Diez (10) minutos.

### **Turno 3:**

De 10:00 PM a las 6:00 AM.

Descanso: Diez (10) minutos.

### **TRABAJADORES ÁREA DE OPERACIONES**

### **TÉNICOS DE OPERACIONES**

Días laborables: De lunes a domingo en turnos rotativos así:

### **Turno 1:**

De 6:00 AM a las 2:00 PM.

Descanso: Diez (10) minutos.

Página **8** de **65**

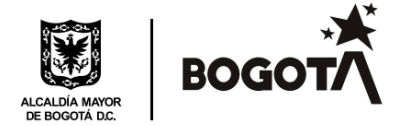

### **Turno 2:**

De 2:00 PM a 10:00 PM.

Descanso: Diez (10) minutos.

### **Turno 3:**

De 10:00 PM a las 6:00 AM.

Descanso: Diez (10) minutos.

### **AUXILIAR DE OPERACIONES**

Días laborables: De lunes a domingo en los siguientes turnos:

#### **Turno 1:**

De 5:00 AM a las 1:00 PM.

Descanso: Diez (10) minutos.

### **Turno 2:**

De 2:00 PM a 10:00 PM.

Descanso: Diez (10) minutos.

### **OPERADORAS DE BUS**

Días laborables: De lunes a domingo.

En turnos rotativos de acuerdo con lo definido en los servicios operacionales establecidos por TRANSMILENIO S.A.

**PARÁGRAFO 1:** El horario de trabajo podrá ser diferente a los establecidos anteriormente, y los turnos rotativos modificados de acuerdo con las necesidades de la operación para los empleados cuya naturaleza del trabajo así lo determine y podrá ser acordado entre la

Página **9** de **65**

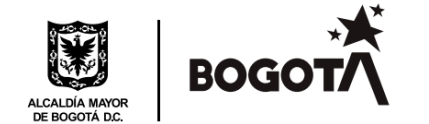

empresa y el trabajador, respetando la jornada máxima laboral establecida en las disposiciones legales vigentes.

**PARÁGRAFO 2.** El empleador y el trabajador podrán acordar temporal o indefinidamente la organización de turnos de trabajo sucesivos, que permitan operar a la empresa o secciones de esta sin solución de continuidad durante todos los días de la semana, siempre y cuando el respectivo turno no exceda de seis (6) horas al día y treinta y seis (36) a la semana (artículo 161, numeral 3, literal c del C.S.T.).

Cuando la naturaleza de la labor no exija actividad continuada y se lleve a cabo por turnos de trabajadores, la duración de la jornada puede ampliarse en más de ocho (8) horas, o en más de cuarenta y ocho (48) semanales, siempre que el promedio de las horas de trabajo calculado para un periodo que no exceda de tres (3) semanas, no pase de (8) horas diarias ni de cuarenta y ocho (48) a la semana. Esta ampliación no constituye trabajo suplementario o de horas extra.

**PARÁGRAFO 3.** El Personal administrativo por necesidades estrictas del servicio, podrá laborar los domingos y festivos.

**PARÁGRAFO 4.** La Operadora se dará aplicación a lo preceptuado en el artículo 21 Ley 50 de 1.990, el Decreto 1127 de 1991 y las normas que lo sustituyan, modifiquen o subroguen.

**PARÁGRAFO 5.** El empleador no podrá, aun con consentimiento del trabajador, contratarlo para la ejecución de dos (2) turnos en el mismo día, salvo en labores de supervisión, dirección, confianza o manejo.

# **CAPÍTULO VII**

### **LAS HORAS EXTRAS Y EL TRABAJO NOCTURNO**

### **ARTÍCULO 18. TRABAJO ORDINARIO Y NOCTURNO**.

- 1. Trabajo ordinario es el que se realiza entre las seis horas (6:00 a.m.) y a las veintiún horas (09:00 p.m.)
- 2. Trabajo nocturno es el comprendido entre las veintiún horas (09:00 p.m.) y las seis horas (6:00 a.m.)

Página **10** de **65**

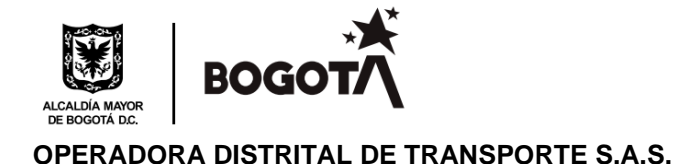

**ARTÍCULO 19. TRABAJO SUPLEMENTARIO.** Es el que se excede de la jornada ordinaria y en todo caso el que excede la máxima legal (artículo 159, C.S.T.).

**ARTÍCULO 20. PERMISO DE HORAS EXTRAS.** El trabajo suplementario o de horas extra, con excepción de los casos señalados en el artículo 163 del C.S.T., solo podrá efectuarse en dos (2) horas diarias y mediante autorización expresa del Ministerio del Trabajo de una autoridad delegada por este. (artículo primero, Decreto 13 de 1.967).

# **ARTÍCULO 21. TASAS Y LIQUIDACIÓN DE RECARGOS**.

- 1. El trabajo nocturno, por el solo hecho de ser nocturno se remunera con un cago del treinta y cinco por ciento (35%) sobre el valor del trabajo ordinario diurno, con excepción del caso de la jornada de treinta y seis (36) horas semanales prevista en el artículo 20 literal c) de la Ley 50 de 1.990.
- 2. El trabajo extra diurno se remunera con un recargo del veinticinco por ciento (25%) sobre el valor del trabajo ordinario diurno.
- 3. El trabajo extra nocturno se remunera con un recargo del setenta y cinco por ciento (75%) sobre el valor del trabajo ordinario diurno.
- 4. Cada uno de los recargos antedichos se produce de manera exclusiva, es decir, sin acumularlo con algún otro (artículo 24, Ley 50 de 1.990).

**PARÁGRAFO.** La empresa podrá implantar turnos especiales de trabajo nocturno, de acuerdo con lo previsto por el Decreto 2351 de 1965.

**ARTÍCULO 22.** La empresa no reconocerá trabajo suplementario o de horas extra sino cuando expresamente lo autorice a sus trabajadores de acuerdo con lo establecido para tal efecto en el artículo 11 de este reglamento.

**PARÁGRAFO 1.** En ningún caso las horas extras de trabajo, diurnas o nocturnas, podrán exceder de dos (2) horas diarias y doce (12) semanales.

**PARÁGRAFO 2.** El trabajo de horas extras en los casos que aplique deberá estar previamente autorizada por el empleador, de acuerdo con el procedimiento que se defina para tal fin.

Página **11** de **65**

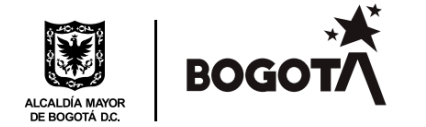

**PARÁGRAFO 3. DESCANSO EN DIA SABADO.** Puede repartirse las horas de la jornada máxima legal semanales de trabajo ampliando la jornada ordinaria hasta por dos (2) horas, por acuerdo entre las partes, pero con el fin exclusivo de permitir a los trabajadores el descanso durante todo el sábado. Esta ampliación no constituye trabajo suplementario o de horas extras.

**PARÁGRAFO 4.** Quedan excluidos de regulación sobre jornada máxima legal de trabajo los empleados que acorde con las disposiciones legales vigentes desarrollen funciones definidas como de dirección, confianza y manejo.

# **CAPÍTULO VIII**

## **DIAS DE DESCANSO LEGALMENTE OBLIGATORIOS**

**ARTÍCULO 23.** Serán días de descanso obligatorio remunerado, los domingos y días de fiesta que sean reconocidos como tales en nuestra legislación laboral.

- 1. Todo trabajador tiene derecho al descanso remunerado en los siguientes días de fiesta de carácter civil o religioso: primero (1) de enero, seis (6) de enero, diecinueve (19) de marzo, primero (1) de mayo, veintinueve (29) de junio, veinte (20) de julio, siete (7) de agosto, quince (15) de agosto, doce (12) de octubre, primero (1) de noviembre, once (11) de noviembre, ocho (8) y veinticinco (25) de diciembre, además de los días jueves y viernes santo, ascensión del señor, Corpus Chirsti y sagrado corazón de Jesús.
- 2. Será descanso remunerado el seis (6) de enero, diecinueve (29) de marzo, veintinueve (20) de junio, quince (15) de agosto, (12) doce de octubre, primero (1) de noviembre, once (11) de noviembre, ascensión del señor, Corpus Chirsti y sagrado corazón de Jesús, cuando no caigan en día lunes ya que se trasladará al lunes siguiente dicho día. Cuando las mencionadas festividades caigan en domingo, el descanso remunerado, igualmente se trasladará al lunes.
- 3. La prestaciones y derechos que para el trabajador originen el trabajo en los días festivos, se reconocerá en relación con el día de descanso remunerado establecido em el inciso anterior. (Art.1 Ley 51 del 22 de diciembre de 1.983).
- 4. En todo sueldo se entiende comprendido el pago del descanso en los días en que es legalmente obligatorio y remunerado. (Numeral 2 Artículo 174 C.S.T.).

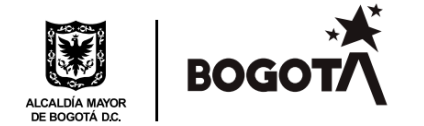

**PARÁGRAFO 1.** Cuando la jornada de trabajo convenida por las partes, en días u horas no implique la prestación de servicios en todos los días laborales de la semana, el trabajador tendrá derecho a la remuneración del descanso dominical en proporción al tiempo laborado (artículo 26, numeral 5°, Ley 50 de 1.990).

**ARTÍCULO 24. TRABAJO DOMINICAL Y FESTIVO**. El trabajo dominical y festivo se remunerará como se señala en el presente artículo, de conformidad con lo dispuesto en el artículo 179 del Código Sustantivo de Trabajo, modificado por el artículo 26 Ley 789 de 2002 y demás normas que lo subroguen.

- 1. El trabajo en domingo y festivos se remunerará con un recargo del setenta y cinco (75%) sobre el salario ordinario en proporción a las horas laboradas.
- 2. Si el domingo coincide con otro día de descanso remunerado solo tendrá derecho el trabajador, si trabaja, al recargo establecido el numeral anterior.
- 3. Se exceptúa el trabajo de treinta y seis (36) horas semanales previstas en el artículo 20 literal c) de la Ley 50 de 1.990. (Artículo 26 Ley 789 del 2002).

**PARAGRAFO 1.** La expresión dominical contenida en el presente reglamento interno de trabajo se interpretará acorde con el marco normativo laboral, es decir, en sentido exclusivamente para el efecto del descanso obligatorio.

**PARÁGRAFO 2.** Cuando se tratare de trabajos habituales o permanentes en domingo, el empleador debe fijar en un lugar público del establecimiento, con anticipación de doce (12) horas por lo menos, la relación de trabajadores que por razones del servicio no pueden disponer el descanso dominical. En esta relación se incluirán también el día y las horas de descanso compensatorio (artículo 185, C.S.T.).

**PARAGRAFO 3.** El descanso en los días domingos y los demás expresados en el presente reglamento, tiene una duración mínima de 24 horas, salvo la excepción consagrada en el literal c) del artículo 20 de la Ley 50 de 1990 (artículo 25 de la Ley 50 de 1990).

**ARTÍCULO 25.** Cuando por motivo de fiesta no determinada en la Ley 51 de 1983, la empresa suspendiere el trabajo, está obligada a pagarlo como si se hubiere prestado el servicio. No está obligada a pagarlo cuando no hubiere mediado convenio expreso para la suspensión o compensación o estuviere prevista en el reglamento, pacto, convención

Página **13** de **65**

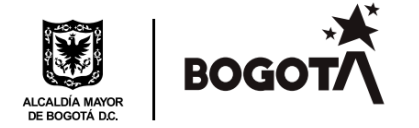

colectiva o fallo arbitral. Este trabajo compensatorio se remunerará sin que se atienda como trabajo suplementario o de horas extras. (Artículo 178 C.S.T.).

## **CAPÍTULO IX**

### **VACACIONES REMUNERADAS**

**ARTÍCULO 26. DERECHO.** Los trabajadores que hubieren prestado sus servicios durante Un (1) año, tienen derecho a quince (15) días hábiles consecutivos de vacaciones remuneradas (artículo 186, numeral primero, C.S.T.).

**ARTÍCULO 27. ÉPOCA.** La época de las vacaciones debe ser señalada por la empresa a más tardar dentro del año subsiguiente y ellas deben ser concedidas oficiosamente o a petición del trabajador, sin perjudicar y servicio y la efectividad del descanso. La empresa tiene que dar a conocer al trabajador con quince (15) días de anticipación la fecha en la que se le concederán las vacaciones. (Artículo 187, C.S.T.).

**ARTÍCULO 28. INTERRUPCIÓN.** Si se presenta interrupción justificada en el disfrute de las vacaciones, el trabajador no pierde el derecho a reanudarlas. (Artículo 188, C.S.T.).

**ARTÍCULO 29. COMPENSACIÓN EN DINERO.** El empleador y el trabajador podrán acordar por escrito, previa solicitud del trabajador, que se pague en dinero hasta la mitad de sus vacaciones (artículo 189 Ley 1429/10). Cuando el contrato laboral termine su vigencia sin que el trabajador hubiere disfrutado las vacaciones, se procederá a la compensación de éstas en dinero por cada año cumplido de servicios y proporcionalmente por fracción de año. En todo caso para la compensación de vacaciones, se tendrá como base el último salario devengado por el trabajador (artículo 190, C.S.T.).

**ARTÍCULO 30. ACUMULACIÓN.** En todo caso el trabajador gozara anualmente, por lo menos de seis (6) días hábiles continuos de vacaciones, los que no son acumulables. Las partes pueden convenir en acumular los días restantes de vacaciones hasta por dos (2) años.

La acumulación puede ser hasta por (4) años, cuando se trate de trabajadores técnicos, especializados, de confianza, de manejo o de extranjeros que presten sus servicios en lugares distintos a los de la residencia de sus familiares. (artículo 190, C.S.T.).

Página **14** de **65**

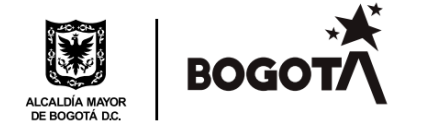

Si el trabajador goza únicamente de seis (6) días de vacaciones en un año, se presume que acumula los días restantes de vacaciones a las posteriores, en términos del presente artículo.

**ARTÍCULO 31. BASE DE LIQUIDACIÓN.** Durante el periodo de vacaciones el trabajador recibirá el salario ordinario que esté devengando el día que comience a disfrutar de ellas. En consecuencia, solo se excluirán para la liquidación de las vacaciones el valor del trabajo en días de descanso obligatorio y el valor del trabajo suplementario en horas extras.

Cuando el salario sea variable las vacaciones se liquidarán con el promedio de lo devengado por el trabajador en el año inmediatamente anterior a la fecha en que se concedan.

**ARTÍCULO 32. REGISTRO DE VACACIONES:** Se llevará un registro de vacaciones en el que se anotará la fecha en que se inician las vacaciones, en que las termina, la fecha de ingreso de cada trabajador y la remuneración de éstas (Decreto 13 de 1.967, articulo 5).

**PARÁGRAFO.** En los contratos a término fijo inferior a un (1) año, los trabajadores tendrán derecho al pago de vacaciones en proporción al tiempo laborado cualquiera que este sea (artículo tercero, parágrafo, Ley 50 de 1.990).

# **CAPÍTULO X**

### **PERMISOS**

**ARTÍCULO 33.** La empresa concederá a sus trabajadores los permisos necesarios para el ejercicio del derecho al sufragio y para el desempeño de cargos oficiales transitorios de forzosa aceptación, en caso de grave calamidad doméstica debidamente comprobada de acuerdo con los soportes que para tal fin se establezcan, para concurrir en su caso al servicio médico correspondiente, para desempeñar condiciones sindicales inherentes a la organización y para asistir al entierro de sus compañeros, siempre que avisen con la debida oportunidad a la empresa y a sus representantes y que, en los dos últimos casos, el número de los trabajadores que se ausenten no sean tal, que perjudiquen la empresa.

La concesión de los permisos antes dichos estará sujeta a las siguientes condiciones:

Página **15** de **65**

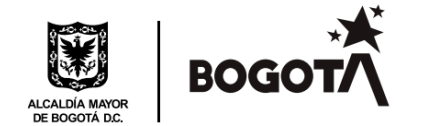

- En caso de grave calamidad doméstica, la oportunidad del aviso puede ser anterior o posterior al hecho que lo constituye o al tiempo de ocurrir éste, según lo permitan las circunstancias.
- En caso de fallecimiento de su cónyuge, compañero o compañera permanente o de un familiar hasta grado segundo de consanguinidad, primero de afinidad y primero civil, se concederá al trabajador licencia remunerada por luto conforme lo previsto en la ley vigente al momento de su causación.
- En caso de entierro de compañeros de trabajo, el aviso puede ser hasta con un día de anticipación y el permiso se concederá hasta el 10% de los trabajadores.
- En los demás casos (sufragio, desempeño de cargos transitorios de forzosa aceptación y concurrencia al servicio médico correspondiente, entre otros) el permiso se dará con la anticipación que las circunstancias lo permitan.
- Se concederá al trabajador permiso remunerado por el nacimiento o adopción del hijo y este tiempo será descontado de la licencia de paternidad acorde con lo preceptuado en la norma vigente que regula la materia.

**PARAGRAFO 1.** Para el caso de las citas médicas, será el jefe inmediato quien, actuando bajo el principio de la dignidad humana y el respeto a la persona, reconocerá los permisos a que haya lugar, ajustando los turnos y horarios para que el trabajador pueda asistir a su cita médica. Para dar cumplimiento a lo anterior, el trabajador deberá informar previamente al empleador, mínimo tres (03) días hábiles, el día y la hora de la cita, salvo que las circunstancias no lo permitan.

Cumplida la cita, el trabajador debe entregar el soporte medico de su asistencia en un tiempo límite de dos (02) días siguientes al reintegro de sus funciones.

**PARÁGRAFO 2**. Cuando no se cumplan condiciones o no se haga entrega de los soportes requeridos en las disposiciones vigentes para cumplir con la fundamentación correspondiente de los permisos el empleador estará facultado a descontar el tiempo no laborado o realizar las compensarse con tiempo igual de trabajo efectivo en horas distintas de su jornada ordinaria.

**PARÁGRAFO 3**. Las incapacidades que se presenten como soporte de un ausentismo con ocasión de enfermedad de origen común, deberán ser transcritas en los términos previstos en la normatividad vigente y sólo serán reconocidas aquellas cuya prestación económica sea reconocida por la Entidad Promotora de Salud – EPS a la que se encuentre afiliado EL TRABAJADOR, so pena, de que deban descontarse los días que no cuenten con este

Página **16** de **65**

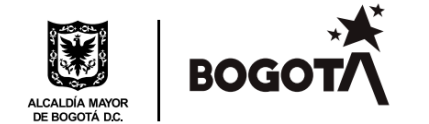

amparo o que en su defecto que deban compensarse con tiempo igual de trabajo efectivo en horas distintas a los de la jornada ordinaria.

**ARTÍCULO 34. LICENCIAS.** Un trabajador se encuentra en licencia, cuando transitoriamente se separa del ejercicio de sus funciones, por solicitud propia, o porque se han cumplido los supuestos y los soportes para la existencia de las licencias reguladas en las normas legales vigentes (enfermedad, maternidad, paternidad, parental, luto, de calamidad doméstica, de aborto, no remunerada, entre otras).

Las licencias podrán ser remuneradas o no remuneradas, de conformidad con lo previsto en las disposiciones normativas que regulen cada una de éstas. En caso de no encontrarse regulada la licencia, se aplicará lo establecido en la doctrina y la jurisprudencia laboral.

### **CAPITULO XI**

### **SALARIO Y ASPECTOS QUE LO REGULAN**

**ARTÍCULO 35. FORMAS Y LIBERTAD DE ESTIPULACIÓN.** La definición del salario en las diversas modalidades por unidad de tiempo, por obra o a destajo y por tarea, etc., que se hará siempre respetando el salario mínimo legal o el fijado en los pactos, convenciones colectivas y fallos arbitrales, según corresponda y con cumplimiento de los determinados en las disposiciones laborales vigentes.

En ningún caso el salario integral que se estipule entre el empleador y los trabajadores podrá ser inferior a monto de diez (10) salarios mínimos legales mensuales, más el factor prestacional correspondiente a la empresa que no podrá ser inferior al treinta por ciento (30%) de dicha cuantía. El monto del factor prestacional quedara exento del pago de retención en la fuente y de impuestos.

Este salario no estará exento de las cotizaciones a la seguridad social, ni a los aportes al SENA, ICBF y Cajas de Compensación Familiar, pero la base para efectuar los aportes parafiscales es el setenta por ciento (70%).

**PARAGRAFO 1.** Se denomina jornal el salario estipulado por días y sueldo, el estipulados por periodos mayores (artículo 133, C.S.T.).

Página **17** de **65**

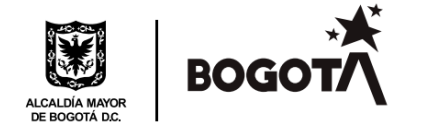

**PARAGRAFO 2.** El esquema de remuneración estará contenido en los actos generales que sean expedidos por las instancias de administración y dirección competentes para tal fin de acuerdo con las disposiciones estatutarias y las normas que regulan la naturaleza de la sociedad.

**ARTÍCULO 36. LUGAR DE PAGO DE SALARIOS.** Salvo convenio por escrito en contrario, el pago de los salarios se efectuará en el lugar en donde el trabajador presta sus servicios, durante el trabajo o inmediatamente después de que éste cese. (Artículo 138, numeral primero, C.S.T.).

El pago de los salarios se realizará de forma quincenal mediante transferencia electrónica a la cuenta bancaria definida para este efecto, de acuerdo con la programación de pagos definida por el empleador.

**ARTÍCULO 37.** El salario se pagará al trabajador directamente o a la persona que el autorice por escrito así:

- 1. El salario en dinero debe pagarse por periodos iguales y vencidos. El periodo de pago para los jornales, no pueden ser mayores a una semana y para sueldos, no mayor de un mes.
- 2. El pago del trabajo suplementario o de horas extras y el recargo por trabajo nocturno, debe efectuarse junto con el salario ordinario del periodo en que se han causado, o a más tardar con el salario del periodo siguiente (artículo 134, C.S.T.).

### **CAPITULO XII**

## **SERVICIO MÉDICO, MEDIDAS DE SEGURIDAD RIESGOS PROFESIONALES, PRIMEROS AUXILIOS EN CASO DE ACCIDENTES DE TRABAJO, NORMAS SOBRE LABORES EN ORDEN A LA MAYOR HIGIENE, REGULARIDAD Y SEGURIDAD EN EL TRABAJO.**

**ARTICULO 38**. Los trabajadores de la Operadora Distrital de Transporte S.A.S., deben encontrarse afiliados al régimen de salud y pensiones en los términos establecidos en las disposiciones que regulan el Sistema General de Seguridad Social Integral.

**ARTÍCULO 39.** Es obligación del empleador velar por la Seguridad y Salud de los trabajadores a su cargo. Igualmente, es obligación garantizar los recursos para implementar

Página **18** de **65**

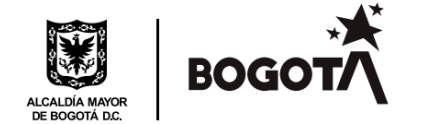

y ejecutar actividades permanentes en medicina preventiva y del trabajo, y en higiene y seguridad industrial de conformidad al Sistema de Gestión de la Seguridad y la Salud en el Trabajo – SGSST, con el objeto de velar por la protección integral del trabajador.

**ARTÍCULO 40.** Los servicios médicos que requieran los trabajadores se prestarán por la E.P.S., A.R.L. a través de la Institución Prestadora de Servicios de Salud IPS, a la cual estén asignados. En caso de no afiliación de los trabajadores la prestación de servicios estará a cargo del empleador, sin perjuicio de las acciones legales pertinentes.

**ARTÍCULO 41.** Los trabajadores deben someterse a las instrucciones y tratamiento que ordena el médico que los haya examinado, así como a los exámenes o tratamientos preventivos que para todos o alguno de ellos ordena la empresa en determinados casos. El trabajador que sin justa causa se negare a someterse a los exámenes, instrucciones o tratamientos antes indicados, perderá el derecho a la prestación en dinero por la incapacidad que sobrevenga a consecuencia de esa negativa.

**ARTÍCULO 42.** Los trabajadores deberán someterse a todas las medidas de higiene y seguridad industrial que prescriben las autoridades del ramo en general y en particular a las que ordene la empresa para la prevención de las enfermedades y de los riesgos en el manejo de las máquinas, y además elementos de trabajo, especialmente para evitar los accidentes de trabajo.

**PARÁGRAFO:** El grave incumplimiento por parte del trabajador de las normas, estándares, procedimientos, protocolos, reglamentos, responsabilidades, contenidos dentro del Sistema de Gestión de la Seguridad y la Salud en el Trabajo de la Operadora Distrital de Transporte S.A.S., así como la negación a participar de las actividades organizadas por la empresa para la prevención de riesgos, facultan a empleador para la terminación del vínculo o relación laboral, por justa causa, tanto por los trabajadores privados como los servidores públicos. (Artículo 91 Decreto 1295 de 1994).

**ARTÍCULO 43.** En caso de accidente de trabajo, el jefe de la respectiva dependencia, o su representante, ordenará inmediatamente la prestación de auxilio, la remisión al médico y tomará todas las medidas que se consideren necesarias y suficientes para reducir al mínimo las consecuencias del accidente, denunciando el mismo en los términos establecidos en el Decreto 1295 de 1994 ante la E.P.S y la A.R.L., y dentro de las normas a tener en cuenta debe incluirse la Resolución 1401 de 2007 y la Ley 1562 de 2012.

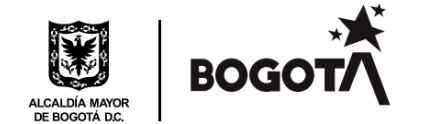

**ARTÍCULO 44.** En caso de accidente no mortal, aún el más leve o de apariencia insignificante, el trabajador lo comunicará inmediatamente al empleador, a su representante, o a quien haga sus veces para que se provea la asistencia médica y el tratamiento oportuno según las disposiciones legales vigentes, indicará las consecuencias del accidente y la fecha en que se cese la incapacidad.

La empresa no responderá de la agravación que se presente en las lesiones o perturbaciones causadas por el accidente, por razón de no haber dado el trabajador el aviso correspondiente o haberlo demorado sin justa causa.

**PARÁGRAFO:** La empresa no responderá por ningún accidente de trabajo que haya sido provocado deliberadamente o por culpa grave de la víctima, pues solo estará obligada a prestar los primeros auxilios. Tampoco responderá de la agravación que se presente en las lesiones o perturbaciones causadas por cualquier accidente, por razón de no haber dado el trabajador el aviso oportuno correspondiente o haberlo demorado sin justa causa.

**ARTÍCULO 45.** La empresa y las entidades administradoras de riesgos profesionales deberán llevar estadísticas de los accidentes de trabajo y de las enfermedades profesionales, de acuerdo con las disposiciones vigentes que regulan la materia, para lo cual deberán, en cada caso, determinar la gravedad y la frecuencia de los accidentes de trabajo o de las enfermedades profesionales, de conformidad con el Reglamento que se expida.

Todo accidente de trabajo o enfermedad profesional que ocurra en una empresa o actividad económica deberá ser informado por el empleador a la entidad administradora de riesgos profesionales y a la entidad promotora de salud, en forma simultánea, dentro de los dos días hábiles siguientes de ocurrido el accidente o diagnosticada la enfermedad.

**ARTÍCULO 46.** En todo caso, en lo referente a los puntos que trata este capítulo, tanto la empresa como los trabajadores se someterán a las normas de riesgos laborales del Código Sustantivo del Trabajo, las disposiciones que expedida por el Ministerio del Trabajo y las demás que con tal fin se establezcan. De la misma manera, ambas partes están obligadas a sujetarse al Decreto Ley 1295 de 1994, la Ley 776 del 17 de diciembre de 2002 y la Ley 1562 de 2012 del sistema General de riesgos laborales, de conformidad a los términos estipulados en los preceptos legales pertinentes y demás normas concordantes y reglamentarias antes mencionadas.

Página **20** de **65**

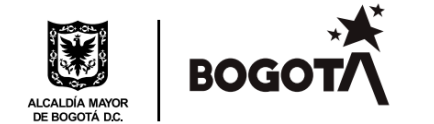

## **CAPITULO XIII**

### **SISTEMA DE GESTION DE LA SEGURIDAD Y SALUD EN EL TRABAJO (SGSST)**

**ARTÍCULO 47.** De conformidad a la Ley 1562 del 2012 por la cual se modifica el Sistema de Riesgos Laborales introduce el Sistema de Gestión de la Seguridad y Salud en el Trabajo (SGSST) antes denominado Programa de Salud Ocupacional, y con las disposiciones para la implementación vigentes, que establecen los siguientes objetivos:

- Prevenir la ocurrencia de incidentes, accidentes y enfermedades laborales, evitando el detrimento de la seguridad y salud de nuestros colaboradores y partes interesadas a través de la mejora continua.
- Identificar los peligros y condiciones de emergencia, evaluando el riesgo y vulnerabilidad determinando los controles necesarios a fin de evitar la ocurrencia de incidentes, accidentes de laborales, enfermedades laborales y emergencias, Identificar y monitorear continuamente el cumplimiento de los requisitos legales aplicables en materia de seguridad y salud en el trabajo
- Definir funciones, roles, responsabilidades y rendición de cuentas por cargo, Establecer los programas de gestión para la intervención y control de peligros e impactos monitoreando su eficacia.
- Despertar conciencia en prevención de riesgos laborales, de seguridad y salud en el trabajo.
- Establecer y generar la competencia requerida en términos de capacitación y entrenamiento por cargos de acuerdo con la interacción con peligros, impactos, funciones y responsabilidades.
- Monitorear el estado de salud de los colaboradores periódicamente, estableciendo medidas de control de acuerdo con los diagnósticos de condiciones de salud, Informar al empleador las desviaciones e impactos a las disposiciones legales y del sistema de gestión de ponga en riesgo la seguridad y salud de los colaboradores.
- Identificar acciones de mejora continua para el Sistema de Gestión de Seguridad

**ARTICULO 49.** De conformidad con lo establecido en el Decreto 1072 de 2015 y las disposiciones que lo modifiquen o subroguen, las disposiciones que lo reglamenten y demás normas concordantes la empresa, deberá contar con el Comité Paritario de Salud y

Página **21** de **65**

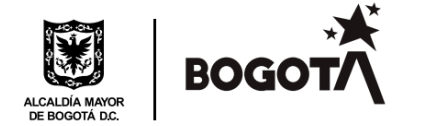

Seguridad en el Trabajo (COPASST), antes denominado Comité Paritario de Salud Ocupacional (COPASO), con el fin de evitar a los trabajadores enfermedades profesionales y accidentes de trabajo.

**ARTICULO 50.** Conforme las normas que regulan la materia y que en la actualidad la empresa cuenta con 600 trabajadores el Comité Paritario de Seguridad y Salud en el Trabajo (COPASST), será conformado de la siguiente forma:

- 1. Tres (3) representantes del trabajador
- 2. Tres (3) representantes del empleador

**ARTICULO 51**. Son funciones del Comité Paritario de Seguridad y Salud en el Trabajo (COPASST), las siguientes:

- A. Investigar los accidentes de trabajo.
- B. Actuar como instrumento de vigilancia para el cumplimiento de los Programas de Seguridad y Salud en el Trabajo.
- C. Participar de las actividades de promoción, divulgación e información del Programa de Seguridad y Salud en el Trabajo.
- D. Realizar inspecciones de seguridad a los ambientes, maquinas, equipos, aparatos y operaciones e informar sobre la existencia de factores de riesgo y sugerir medidas de prevención.
- E. Proponer actividades de capacitación en Seguridad y Salud en el Trabajo dirigidos a todos los niveles de la Institución.
- F. Colaborar en el análisis de la causalidad de los accidentes de trabajo, enfermedades de origen profesional y proponer al empleador las medidas correctivas.
- G. Servir como organismo de coordinación entre el empleador y los trabajadores en la solución de problemas relativos a la Seguridad y Salud en el Trabajo y estudiar las sugerencias que presentan los empleados en materia de medicina, higiene y seguridad industrial.
- H. Elegir al secretario del Comité.
- I. Mantener un archivo de las actas de cada reunión y demás actividades que desarrollen, el cual estará en cualquier momento a disposición del empleador, los trabajadores y las autoridades competentes.
- J. Elaborar su propio plan de trabajo, el cual debe comprender:

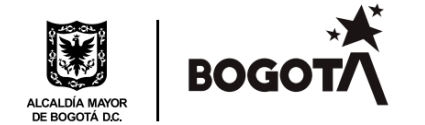

- ✓ Definición de objetivos y metas.
- ✓ Actividades de prevención y control.
- ✓ Recursos necesarios.
- ✓ Asignación de responsabilidades.
- ✓ Elaborar cronograma de actividades.
- ✓ Evaluar y controlar el plan.

**ARTÍCULO 52.** Los trabajadores tienen como deberes los siguientes:

- 1. Respeto y subordinación a los superiores
- 2. Respeto a sus compañeros de trabajo.
- 3. Procurar completa armonía con sus superiores y compañeros de trabajo en las relaciones personales y en la ejecución de labores.
- 4. Guardar buena conducta en todo sentido y obrar con espíritu de leal colaboración en el orden moral y disciplina general de la empresa.
- 5. Procurar completa armonía con sus superiores y compañeros de trabajo en las relaciones personales y en la ejecución de labores.
- 6. Ejecutar los trabajos que le confíen con honradez, buena voluntad y de la mejor manera posible.
- 7. Hacer las observaciones, reclamos y solicitudes que haya lugar por conducto del respectivo superior y de manera fundada, comedida y respetuosa.
- 8. Recibir y aceptar las órdenes, instrucciones y correcciones relacionadas con el trabajo.
- 9. Observar rigurosamente las medidas y precauciones que le indique su respectivo jefe para el manejo de las máquinas o instrumentos de trabajo.
- 10. Permanecer durante la jornada de trabajo en el sitio o lugar en donde desempeñar sus labores, siendo prohibido, salvo orden superior, pasar al puesto de trabajo de otros compañeros.
- 11. Conocer y tener clara la política de Seguridad y Salud en el Trabajo.
- 12. Procurar el cuidado integral de su salud.
- 13. Suministrar información clara, completa y veraz sobre su estado de salud.
- 14. Cumplir con el Reglamento de higiene y seguridad industrial.
- 15. Participar en la prevención de riesgos laborales mediante las actividades que se realicen en la empresa.

Página **23** de **65**

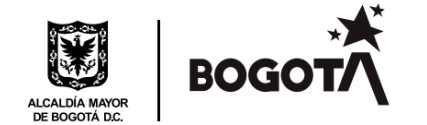

- 16. Informar las condiciones de riesgo detectadas al jefe inmediato.
- 17. Reportar inmediatamente todo accidente de trabajo o incidente
- 18. Cumplir con el reglamento de trabajo y los manuales de procedimientos de la empresa.
- 19. Asistir a cursos, seminarios, talleres y demás actividades de formación a la cual la empresa envía en comisión o capacitación.
- 20. Permanecer durante la jornada de trabajo en el sitio o lugar en donde debe desempeñar sus labores, siendo prohibido, salvo orden superior, pasar al puesto de trabajo de otros compañeros.
- 21. Registrar en la Oficina de Gestión Humana o en la que haga sus veces, su domicilio o dirección de la residencia, teléfono y correo electrónico, dando aviso oportuno de cualquier cambio
- 22. Las operadoras de buses deben acatar las normas y disposiciones de tránsito emitidas por la entidad competente. Igualmente, deben cumplir todas las normas y manuales emitidos por TRANSMILENIO S.A. para la operación.
- 23. Usar de forma permanente y adecuada el vestido de labor asignado por la empresa de acuerdo con el cargo para el desempeño de su labor durante la permanencia en su sitio de trabajo; así como los elementos de protección personal definidos en relación con los riesgos establecidos.

### **CAPITULO XIV**

### **ORDEN JERÁRQUICO**

**ARTÍCULO 53.** El orden jerárquico de acuerdo con los cargos de la empresa es el siguiente:

- Gerente General
- Gerentes
- Jefaturas
- Líderes

**PARÁGRAFO PRIMERO:** Los cargos facultados para imponer sanciones a los trabajadores de la empresa corresponderán a los señalados en el inciso segundo del artículo 67 del presente reglamento.

### **CAPITULO XV**

Página **24** de **65**

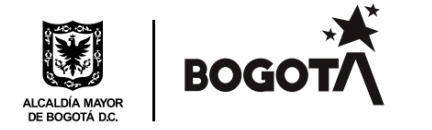

### **LABORES PROHIBIDAS PARA MENORES DE 18 AÑOS**

**ARTÍCULO 54.** Son labores prohibidas para los menores de 18 años:

- 1. Está prohibido emplear a los menores de dieciocho (18) años en trabajo de pintura industrial, que entrañen el empleo de la cerusa del sulfato de plomo o de cualquier otro producto que contenga dichos pigmentos (artículo 242, C.S.T. modificado por el artículo 9 del decreto 13 de 1967).
- 2. Los menores, sin distinción de edad no pueden ser trabajadores en trabajos subterráneos de las minas y, en general, trabajar en las labores peligrosas, insalubres o que requieran grandes esfuerzos. (artículo 242, C.S.T. modificado por el artículo 9 del decreto 13 de 1967).

**ARTÍCULO 55.** Los menores no podrán ser empleados en los trabajos que a continuación se enumeran, por cuánto suponen exposición severa a riesgos para la salud o integridad física:

- **1.** Trabajos que tengan que ver con sustancias tóxicas o nocivas para la salud.
- **2.** Trabajos a temperaturas anormales o en ambientes contaminados o con insuficiente ventilación.
- **3.** Trabajos subterráneos de minería de toda índole y en los que confluyen agentes nocivos, tales como contaminantes, desequilibrios térmicos, deficiencia de oxígeno a consecuencia de la oxidación o la gasificación.
- **4.** Trabajos donde el menor de edad está expuesto a ruidos que sobrepasen los ochenta (80) decibeles.
- **5.** Trabajos donde se tenga que manipular con sustancias radioactivas, pinturas luminiscentes, rayos X, o que impliquen exposición a radiaciones ultravioletas, infrarrojas y emisiones de radiofrecuencia.
- **6.** Todo tipo de labores que impliquen exposición a corrientes eléctricas de alto voltaje.
- **7.** Trabajos submarinos.
- **8.** Trabajo en basurero o en cualquier otro tipo de actividades donde se generan agentes biológicos patógenos.
- **9.** Actividades que impliquen el manejo de sustancias explosivas, inflamables o cáusticas.
- **10.** Trabajos en pintura industrial que entrañen el empleo de la cerusa, de sulfato de plomo o de cualquier otro producto que contenga dichos elementos.

Página **25** de **65**

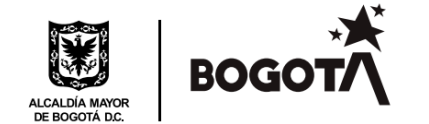

- **11.** Trabajos en máquinas esmeriladoras, afilado de herramientas, en muelas abrasivas de alta velocidad y en ocupaciones similares.
- **12.** Trabajos en altos hornos, hornos de fundición de metales, fábrica de acero, talleres de laminación, trabajos de forja y en prensa pesada de metales.
- **13.** Trabajos y operaciones que involucren la manipulación de cargas pesadas.
- **14.** Trabajos relacionados con cambios de correas de transmisión, aceite engrasado y otros trabajos próximos a transmisiones pesadas o de alta velocidad.
- **15.** Trabajos en cizalladoras, cortadoras, laminadoras, tornos, fresadoras, troqueladoras, otras máquinas particularmente peligrosas.
- **16.** Trabajos de vidrio y alfarería, trituración y mezclado de materia prima; trabajo de hornos pulido y esmerilado en seco, vidriería, operaciones de limpieza por chorro de arena, trabajo en locales de vidriado y grabado, trabajos en la industria cerámica.
- **17.** Trabajo de soldadura de gas y arco, corte con oxígeno en tanques o en lugares confinados en andamios o en molduras precalentadas.
- **18.** Trabajos en fábricas de ladrillos, tubos y similares, moldeado de ladrillo a mano, trabajo en las prensas y en hornos de ladrillos.
- **19.** Trabajo en aquellas operaciones y/o procesos donde se presentan altas temperaturas y humedad.
- **20.** Trabajo en la industria metalúrgica de hierro y demás metales en las operaciones y/o procesos donde se desprenden vapores o polvos tóxicos y en plantas de cemento.
- **21.** Actividades agrícolas o agroindustriales que impliquen alto riesgo para la salud.
- **22.** Las demás que señalen en forma específica los reglamentos del Ministerio del Trabajo.

**PARÁGRAFO.** Los trabajadores menores de dieciocho (18) años y mayores de catorce (14) que cruzan estudios técnicos en el Servicio Nacional de aprendizaje o en un Instituto técnico especializado reconocido por el Ministerio de Educación Nacional o en una institución del Sistema Nacional de bienestar familiar autorizada para el efecto por el Ministerio del Trabajo o que obtenga el certificado de aptitud profesional expedido por el Servicio Nacional de Aprendizaje "SENA", podrán ser empleados en aquellas operaciones, ocupaciones o procedimientos señalados en este artículo, que a juicio de un Ministerio del trabajo, puede ser desempeñado sin grave riesgo para la salud o la integridad física del menor, mediante un adecuado entrenamiento y la aplicación de las medidas de seguridad que garanticen plenamente la prevención de los riesgos anotados.

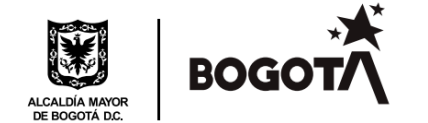

Quedan prohibidos a los trabajadores menores de dieciocho (18) años todo trabajo que afecte su moralidad. En especial les está prohibido el trabajo en casas de lenocinio y demás lugares de diversión donde se consuman bebidas alcohólicas. De igual modo, se prohíbe su contratación para la reproducción de escenas pornográficas, muertes violentas, apología del delito u otros semejantes. (Artículo 117-Ley 1098 de noviembre 8 de 2006-Código de la infancia y adolescencia. Resolución 1677 de mayo 16 de 2008 y Resolución 4448 de diciembre 2 del 2005).

Queda prohibido el trabajo nocturno para los trabajadores menores, no obstante, los mayores de 16 años y menores de 18 años podrán ser autorizados para trabajar hasta las 8 de la noche, siempre que no se afecte su asistencia regular en un centro docente, ni implique perjuicio para su salud física o moral. (artículo 243 del Decreto 2737 de 1989).

**ARTÍCULO 56**. Conforme el ordenamiento jurídico vigente se entiende que la empresa en caso de adolescentes, cuya edad está comprendida entre los 15 y 17 años, contratará a los mismos siempre y cuando se acredite la autorización expedida por el por el Inspector del trabajo o, en su defecto, por el ente territorial local.

**PARAGRAFO.** La autorización se sujeta a las siguientes reglas:

1. Debe tramitarse conjuntamente entre el empleador y los representantes del menor de edad.

2. La solicitud debe contener los datos generales de identificación del adolescente y del empleador, los términos del contrato de trabajo, la actividad que va a realizar, la jornada laboral y el salario.

3. El funcionario que conceda el permiso debe efectuar una visita para determinar las condiciones de trabajo y la seguridad para la salud del trabajador.

4. Para obtener la autorización se requiere la presentación del certificado de escolaridad del adolescente y si este no ha terminado su formación básica, la empresa procederá a inscribirlo y, en todo caso, a facilitarle el tiempo necesario para continuar el proceso educativo o de formación, teniendo en cuenta su orientación vocacional.

5. La empresa conforme la legislación laboral obtendrá un certificado del estado de salud del adolescente trabajador.

Página **27** de **65**

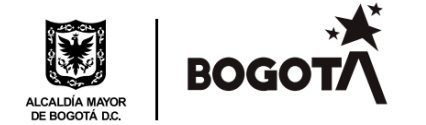

6. La autorización de trabajo o empleo para adolescentes indígenas será conferida por las autoridades tradicionales de la respectiva comunidad teniendo en cuenta sus usos y costumbres. En su defecto la autorización será otorgada por el Inspector de Trabajo o por la primera autoridad del lugar.

7. La empresa dará aviso inmediato a la autoridad que confirió la autorización, cuando se inicie y cuando termine la relación laboral.

La autorización para trabajar podrá ser negada o revocada en caso de que no se den las garantías mínimas de salud, seguridad social y educación del adolescente

### **CAPITULO XVI**

### **OBLIGACIONES ESPECIALES Y PROHIBICIONES PARA EL EMPLEADOR Y LOS TRABAJADORES (PRESCRIPCIONES DE ORDEN Y SEGURIDAD)**

**ARTÍCULO 57.** Son obligaciones especiales del empleador:

- **1.** Poner a disposición de los trabajadores, salvo estipulación en contrario, los instrumentos adecuados y las materias primas necesarias para la realización de las labores.
- **2.** Procurar a los trabajadores locales apropiados y elementos adecuados de protección contra accidentes y enfermedades profesionales, en forma de que se garantice razonablemente la seguridad y la salud.
- **3.** Prestar de inmediato los primeros auxilios en caso de accidentes o enfermedad. Para este efecto, el establecimiento mantendrá lo necesario, según reglamentación de las autoridades sanitarias.
- **4.** Pagar la remuneración pactada en las condiciones, períodos y lugares de convenios.
- **5.** Guardar absoluto respeto a la dignidad personal del trabajador, a sus creencias y sentimientos.
- **6.** Conceder al trabajador las licencias necesarias para los fines y en los términos indicados en el artículo 24 de este Reglamento.
- **7.** Dar al trabajador que lo solicité a la expiración del contrato, una certificación en que conste el tiempo de servicio, índole de labor y salario devengado e igualmente si el trabajador lo solicita, hacerle practicar examen sanitario y darle certificación sobre el

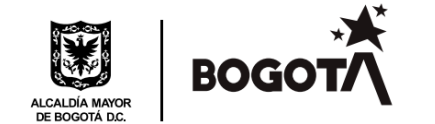

particular, sea el ingreso o durante la permanencia en trabajo hubiere sido sometido a examen médico. Se considerará que el trabajador por su culpa elude, dificultad o dilata el examen cuando transcurridos cinco (5) días a partir de su retiro, no se presenta donde el médico respectivo para las prácticas del examen, a pesar de haber recibido la orden correspondiente.

- **8.** Pagar al trabajador los gastos razonables de venida y regreso, si para prestar sus servicios lo hizo cambiar de residencia, salvo si la terminación del contrato que se origina por culpa o voluntad del trabajador. Si el trabajador prefiere radicarse en otro lugar, el empleador le debe costear su traslado hasta concurrencia de los gastos en que demandaría su regreso al lugar donde residía anteriormente. En los gastos de traslado del trabajador se entienden comprendidos los de los familiares que con él conviven.
- **9.** Abrir y llevar el día los registros de horas extras y de trabajadores menores que ordena la ley.
- **10.** Conceder a las trabajadoras que estén en el periodo de lactancia los descansos ordenados por el artículo 238 del Código sustantivo del trabajo.
- **11.** Conservar el puesto a los trabajadores que estén disfrutando de los descansos remunerados a qué se refiere el numeral anterior, o de licencia de enfermedad motivada por el embarazo o parto. No producirá efecto alguno el despido que el empleador comunique a la trabajadora en tales períodos o que, si acude a un preaviso, éste expire durante los descansos o licencias mencionadas.
- **12.** Llevar un registro de inscripción de todas las personas menores de edad que emplee, con indicación de la fecha de nacimiento de las mismas.
- **13.** Cumplir este Reglamento y mantener el orden, la moralidad y el respeto a las leyes.
- **14.** Además de las obligaciones especiales a cargo del empleador, este garantizará el acceso del trabajador menor de edad a la capacitación laboral y concederá licencia no remunerada cuando la actividad escolar así lo requiera. Será también obligación de su parte, afiliarlo al sistema de Seguridad Social integral, suministrarles cada cuatro meses en forma gratuita, un par de zapatos y un vestido de labor teniendo en cuenta que la remuneración mensual sea hasta dos veces el salario mínimo vigente en la empresa. (Artículo 57 del C.S.T.).
- **15.** Indicar al trabajador de acuerdo a la labor a desarrollar en cada área puesto de trabajo, el procedimiento a seguir para el desarrollo del servicio de acuerdo a la remisión y órdenes de trabajo.
- **16.** Conceder al trabajador en caso de fallecimiento de su cónyuge, compañero o compañera permanente o de un familiar hasta el grado segundo de consanguinidad,

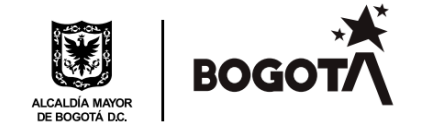

primero de afinidad y primero civil, una licencia remunerada por luto de cinco (5) días hábiles, cualquiera sea su modalidad de contratación o de vinculación laboral. La grave calamidad doméstica no incluye la licencia por luto que trata este numeral. (Adicionado por el artículo 1 de la Ley 1280 de 2009). Este hecho deberá mostrarse mediante documento expedido por la autoridad competente dentro de los treinta (30) días siguientes a su ocurrencia. PARÁGRAFO. Las E.P.S tendrán la obligación de prestar la asesoría psicológica a la familia.

**17.** Conceder en forma oportuna a la trabajadora en estado de embarazo la licencia remunerada consagrada en el numeral 1 del artículo 236, de tal forma que empiece a disfrutarla de manera obligatoria una (1) semana antes o dos (2) semanas antes de la fecha probable de parto, según decisión de la futura madre conforme al certificado médico a qué se refiere el numeral 3 del citado artículo 236. (Adicionado por el artículo tercero de la Ley 2114 de 2021).

**ARTÍCULO 58.** Son obligaciones especiales del trabajador:

- **1.** Realizar personalmente la labor en los términos estipulados; observar los preceptos de este reglamento, acatar y cumplir las órdenes e instrucciones que de manera particular le imparta la empresa o sus representantes, según el orden jerárquico establecido.
- **2.** No comunicar a terceros, salvo autorización expresa, las informaciones que sean de naturaleza reservada y cuya divulgación pueda ocasionar perjuicios a la empresa, lo que no obsta para denunciar delitos comunes o violaciones del contrato o de las normas legales de trabajo ante las autoridades competentes.
- **3.** Conservar y restituir en buen estado salvo deterioro natural los instrumentos y útiles que les hayan facilitado y las materias primas sobrantes.
- **4.** Guardar rigurosamente la moral en las relaciones con sus superiores y compañeros.
- **5.** Comunicar oportunamente a la empresa las observaciones que estime conducentes a evitarle daños y perjuicios o conduzcan a una forma más eficiente y productiva de ejecutar las tareas asignadas.
- **6.** Prestar la colaboración posible en caso de siniestro o riesgo inminente que afecten o amenacen las personas o las cosas de la empresa.
- **7.** Observar las medidas preventivas higiénicas prescritas por el médico de la empresa o por las autoridades del ramo y observar con suma diligencia y cuidado las instrucciones y órdenes preventivas de accidentes o enfermedades profesionales.

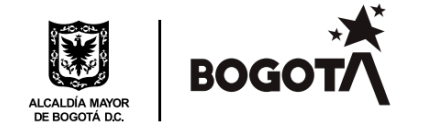

- **8.** Registrar en las oficinas de la empresa su domicilio y dirección y dar aviso oportuno de cualquier cambio que ocurra. (artículo 58, C.S.T.).
- **9.** Utilizar en forma racional y sensata los elementos, herramientas o equipo de trabajo y demás recursos que la empresa ponga a su disposición para el cumplimiento de las labores.
- **10.** Cumplir con lo establecido en los contratos de trabajo y en las políticas impartidas por la empresa.
- **11.** Conforme al orden jerárquico establecido por la empresa, observar estrictamente el conducto regular en sus peticiones, observaciones, sugerencias, peticiones, quejas y/o reclamos.
- **12.** Responder a la empresa por los daños que le llegara a causar con dolo o grave negligencia en bienes de su propiedad o sobre aquellos que por algún motivo o razón estén en custodia de esta.
- **13.** Comunicar inmediatamente al superior jerárquico o a quien sea responsable del pago de nómina de la empresa, el evento de un mayor valor del salario liquidado
- **14.** Mantener ordenado su sitio de trabajo.
- **15.** Los operadores de bus deberán acatar las órdenes impartidas por el centro de control y cumplir con las disposiciones contenidas en el manual del operador.
- **16.** Los operadores de bus están obligados a comunicar inmediatamente a la empresa, la ocurrencia de todo accidente de tránsito, asistir a las diligencias judiciales y conferir los poderes necesarios al abogado que le indique la empresa.
- **17.** Las demás obligaciones que resulten de la naturaleza del contrato, de las disposiciones legales, de los reglamentos, instrucciones, procedimientos y normas de la empresa.
- **18.** Suministrar de inmediato al empleador de manera veraz, las informaciones o datos que contenga conocimiento en desarrollo de su trabajo y que, por su naturaleza, deban ser conocidas por la empresa y que tengan relación con la labor que desempeña.
- **19.** Ejecutar el contrato de buena fe, con honestidad y poniendo al servicio de la empresa toda su atención, su capacidad de trabajo, con especial diligencia y probidad.
- **20.** Cumplir estrictamente la jornada laboral de acuerdo con los horarios y turnos señalados por la empresa, de conformidad con la naturaleza de sus funciones.
- **21.** Cumplir cabalmente con las órdenes e instrucciones que le impartan los superiores jerárquicos para la correcta ejecución de los trabajos encomendados, a fin de lograr calidad y eficiencia.

Página **31** de **65**

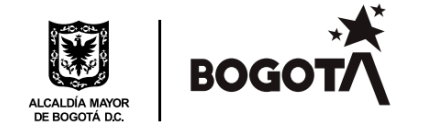

- **22.** Observar y cumplir con suma diligencia y cuidado las órdenes e instrucciones sobre el manejo de vehículos automotores, máquinas, herramientas, materias primas y demás bienes de la empresa o de sus clientes, a fin de evitar accidentes, daños y pérdidas de cualquier naturaleza para la empresa.
- **23.** Prestar la colaboración necesaria para ejecutar los trabajos que se requieran con un carácter urgente, para lo cual la empresa aplicará las normas legales en materia de remuneración.
- **24.** Marcar personalmente el control o registro de asistencia establecido en la empresa presentado por escrito la justificación de cualquier novedad por inasistencia o por trabajos fuera del horario habitual.
- **25.** Reportar informar en forma amplia inmediata al jefe respectivo cualquier acto o incidente inmoral del cual tenga conocimiento, ya sea que afecte o no a la empresa o a su personal.
- **26.** Mantener en orden y acerado los vehículos automotores, las máquinas, equipos, herramientas y demás enseres de trabajo, así como el lugar donde desempeña sus labores.
- **27.** Desempeñar personalmente las labores del cargo para el cual fue contratado, pero si por necesidad del trabajo fuera necesario desarrollar otras labores estará obligado a ejecutarlas cuando así se lo solicité la empresa.
- **28.** Observar las medidas de seguridad que se determinen, absteniéndose de ejecutar actos que puedan poner en peligro su propia seguridad, la de sus compañeros de trabajo, la de sus superiores, así como la de los bienes de la empresa o de sus clientes.
- **29.** Hacer buen uso de los servicios sanitarios manteniéndolos limpios y cooperando con su conservación.
- **30.** Reportará al superior cualquier error, daño. Accidente que ocurra en vehículos automotores, máquinas, procesos, instalaciones, materiales o personas.
- **31.** Evitar dar mal uso o malgastar las materias primas o producir trabajos defectuosos.
- **32.** Comunicar cualquier incidente o accidente de trabajo por leve que sea en forma inmediata al superior o a la persona encargada de atender estos casos.
- **33.** Guardar completa reserva sobre la naturaleza de los procesos comerciales, operativos y administrativos de la empresa, así como de cualquier operación, negocio o actividad que por su permanencia en la empresa tenga conocimiento de manera directa o indirecta.

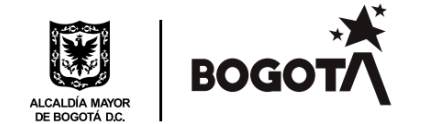

- **34.** Utilizar durante las labores los elementos de protección personal, la ropa de trabajo y demás elementos que le hayan sido suministrados por la empresa para la correcta prestación del servicio.
- **35.** Atender las indicaciones médicas de higiene y seguridad. Industrial y en general de salud ocupacional que se le indiquen a través de cualquier medio, tales como cartas, avisos circulares, carteleras, memorandos, etc.
- **36.** Presentarse el trabajo en excelente estado de presentación personal.
- **37.** Acusar recibo con la firma, de cualquier comunicación escrita que le entregue la empresa.
- **38.** Usar los vehículos automotores, las máquinas, los equipos, las herramientas y las materias primas solo en actividades propias de la empresa.
- **39.** Seguir los procedimientos e indicaciones impartidas por la empresa en la ejecución de las labores de acuerdo con el trabajo a realizar.
- **40.** Observar rigurosamente los ordenamientos establecidos por la empresa para solicitar permisos, dar aviso en caso de enfermedad o cualquier otra novedad que incida directamente con la prestación del servicio.
- **41.** Empezar a disfrutar la licencia remunerada consagrada en el Numeral 1 del artículo 236 para la trabajadora en estado de embarazo al menos una semana antes de la fecha probable del parto. (Adicionado por el artículo Cuarto de la Ley 1468 de 2011).
- **42.** Portar el carné de identidad que otorga la empresa y presentarlo en todas las ocasiones en que así se lo exija.
- **43.** Acatar rigurosamente los controles de seguridad establecidos por la empresa para riesgos de cualquier tipo, tanto la entrada como la salida de la jornada de trabajo, especialmente los trabajadores que ocupen el cargo de conductor o quienes se les haya asignado un vehículo automotor.
- **44.** Asistir con puntualidad y buena disposición a las actividades que programe la empresa dentro o fuera de la jornada laboral, especialmente cuando se trate de capacitación o entrenamiento técnico.
- **45.** Concurrir puntualmente a las reuniones generales o de grupos de trabajo programados por la empresa a los que haya sido convocado.
- **46.** Comunicar a la empresa en un plazo máximo de 12 horas cualquier incidente o accidente de trabajo que haya sufrido.
- **47.** Cumplir con las demás obligaciones que resulten de la naturaleza del contrato de trabajo, de las disposiciones legales de este reglamento o de las que por cualquier medio le imparta el empleador.

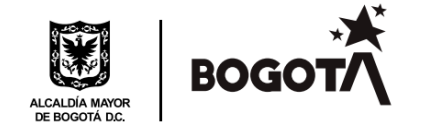

**48.** Permitir la práctica de pruebas que identifiquen la presencia de alcohol, estupefacientes y sustancias alucinógenas, en la oportunidad que se requiera.

**PARÁGRAFO.** Además de las obligaciones que rigen para los demás trabajadores, son obligaciones especiales del personal de dirección las siguientes:

- 1. Planear, organizar, dirigir, coordinar y vigilar el trabajo que ejecuta cada uno de sus subalternos, con el fin de obtener la producción propuesta de bienes y servicios dentro de la calidad y cantidad exigidas por las normas de la empresa.
- 2. Aplicar las políticas, instrucciones, procedimientos, normas y reglamentos de la empresa y las disposiciones legales laborales vigentes, mirando en conjunto el bien del trabajo y los derechos y deberes de sus subordinados inherentes a su relación laboral.
- 3. Mantener la disciplina dentro de su grupo, por el buen uso de su autoridad de mando. Estimular el trabajo en equipo y la colaboración del personal en todas las tareas que se le encomienden.
- 4. Informar y consultar a sus inmediatos superiores sobre los problemas que se presenten en todo su campo de acción.

**ARTÍCULO 59.** Se prohíbe al empleador:

1. Deducir, retener o compensar suma alguno del monto de los salarios y prestaciones en dinero que corresponda a los trabajadores sin autorización previa de éstos para cada caso, o sin mandamiento judicial, con excepción de los siguientes:

a) Respecto de salarios pueden hacerse deducciones, retenciones o compensaciones en los casos autorizados por los artículos 113,150,151,152 y 400 del Código Sustantivo de Trabajo.

b) Las cooperativas pueden ordenar retenciones hasta el 50% cincuenta por ciento de salarios y prestaciones para cubrir sus créditos en la forma y en los casos en que la ley los autoriza.

c) En cuanto a las cesantías y pensiones de jubilación, la empresa puede retenerse el valor respectivo en los casos del artículo 250 del Código Sustantivo del Trabajo.

2. Obligar en cualquier forma a los trabajadores a comprar mercancías o víveres en almacenes que establezca la empresa.

Página **34** de **65**

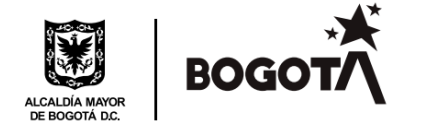

3. Exigir o aceptar dinero del trabajador como gratificación para que se admita en el trabajo o por otro motivo cualquiera que se refiera a las condiciones de éste.

4. Limitar o presionar en cualquier forma a los trabajadores en el ejercicio de su derecho de asociación.

5. Imponer a los trabajadores obligaciones de carácter religioso o político o dificultarles o impedirles el ejercicio del derecho al sufragio.

6. Hacer autorizar propaganda política o religiosa en los sitios de trabajo.

7. Hacer o permitir todo género de rifas, colectas o suscripciones en los mismos sitios.

8. Emplear las certificaciones de qué trata el ordinal 7° del artículo 57 del Código sustantivo de trabajo, signos convencionales que tienden a perjudicar a los interesados o adoptar el sistema de "lista negra", cualquiera que sea la modalidad que se utilice para que no se ocupen otras empresas a los trabajadores que se separen o sean separados del servicio.

9. Cerrar intempestivamente la empresa. Si lo hiciera además de incurrir en sanciones legales, deberá pagar a los trabajadores los salarios, prestaciones e indemnizaciones por el lapso que dure cerrada la empresa. Así mismo, cuando se compruebe que el empleador, en forma ilegal, ha retenido o disminuido colectivamente los salarios a los trabajadores, la cesación de actividades de estos será imputable a aquél y les dará derecho a reclamar los salarios correspondientes al tiempo de suspensión de labores.

10. Despedir sin justa causa comprobada a los trabajadores que les hubieren presentado pliego de peticiones desde la fecha de presentación del pliego y durante los términos legales de las etapas establecidas para el arreglo del conflicto.

11. Ejecutar, autorizar cualquier acto que vulnere o restrinja los derechos de los trabajadores o que ofenda su dignidad. (Artículo 59, C.S.T.).

**ARTÍCULO 60.** Se prohíbe a los trabajadores:

1. Sustraer de la empresa o del vehículo, cualquier elemento de la empresa sin el permiso correspondiente.

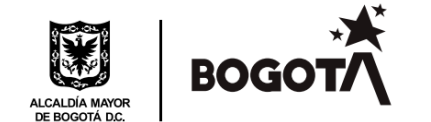

- 2. Presentarse al trabajo en estado de alicoramiento, así sea en un mínimo nivel, o bajo la influencia de narcótico o de drogas enervantes, sustancias sicotrópicas o psicoactivas, o alucinógenas para esta falta el grado de tolerancia es cero.
- 3. Negarse a la práctica de pruebas que identifiquen la presencia de alcohol, narcóticos o de drogas enervantes, sustancias sicotrópicas o psicoactivas, o alucinógenas.
- 4. Conservar armas de cualquier clase en el sitio de trabajo a excepción de las que con autorización legal puedan llevar el personal de seguridad.
- 5. Faltar al trabajo sin justa causa de impedimento o sin permiso de la empresa, excepto en los casos de huelga, en los cuales deben abandonar el lugar de trabajo.
- 6. Disminuir intencionalmente el ritmo de ejecución del trabajo, suspender labores, promover suspensiones intempestivas del trabajo e incitar a su declaración o mantenimiento, sea que se participe o no en ellas.
- 7. Incitar al personal, para que desconozcan las órdenes impartidas por sus superiores o jefes inmediatos.
- 8. Hacer colectas, rifas o suscripciones o cualquier otra clase de propaganda o venta de mercancías en los lugares de trabajo, salvo autorización expresa y escrita de la empresa expedida por el Subgerente Administrativo.
- 9. Coartar la libertad para trabajar o no trabajar o para afiliarse o no a un sindicato o permanecer en él o retirarse.
- 10. Usar los útiles o herramientas suministradas por la empresa en objetivos distintos del trabajo contratado.
- 11. Ejecutar cualquier acto que ponga en peligro su seguridad, la de los usuarios, la de sus compañeros de trabajo, la de la Empresa o la de terceras personas, que amenace o perjudique las máquinas, los elementos o el establecimiento, taller o lugar donde el trabajo se desempeñe.
- 12. Empezar o terminar el trabajo en horas distintas de las reglamentarias o hacer cambios de turnos de trabajo o reemplazar a otro trabajador, sin orden o autorización del respectivo superior.
- 13. Salir de las instalaciones de la empresa o vehículos en horarios distintos a los asignados para descanso sin previa autorización del jefe inmediato.
- 14. Fumar o comer en los vehículos de la Empresa o sitios no autorizados.
- 15. Prestar sus servicios en estado de embriaguez, o ingerir bebidas embriagantes en desarrollo de su trabajo, así como, consumir sustancias psicoactivas, alucinógenas, aún en dosis personales, en los lugares de prestación del servicio, por fuera de ellos, pero dentro de la jornada de trabajo, o presentarse a trabajar bajo el estado o influencia del consumo de dichas sustancias.

Página **36** de **65**

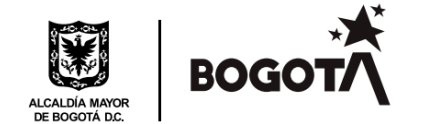

- 16. Manejar u operar vehículos, equipos o máquinas que no se les hayan asignado, o para lo cual no tengan la debida autorización.
- 17. Retirar de los archivos u oficinas documentos o elementos, o dar a conocer cualquier documento sin autorización expresa para ello.
- 18. Ocuparse en trabajos distintos a los de su cargo dentro de la Empresa sin autorización de su superior.
- 19. Aprovecharse, en beneficio propio o ajeno, de los estudios, informaciones, mejoras, descubrimientos o invenciones efectuadas por el trabajador o con su intervención, durante la vigencia del contrato de trabajo y relacionados con las labores o funciones que desempeñe.
- 20. Suministrar a extraños, sin autorización expresa, especificaciones y datos relacionados con la organización, con la producción o cualquiera de los sistemas y procedimientos de la Empresa.
- 21. Hacer mal uso de las instalaciones de la empresa.
- 22. Presentar para la admisión en la empresa o para cualquier efecto comprobantes o documentos falsos, enmendados o adulterados, o no ceñidos a la estricta verdad para cualquier efecto durante su relación laboral.
- 23. Dar información no cierta en cuanto a subsidio familiar, de transporte u otros beneficios.
- 24. Distribuir periódicos, hojas volantes, circulares, o portar afiches, o cartelones no ordenados o autorizados por la Empresa, dentro de las instalaciones.
- 25. Sacar de la Empresa o de los sitios indicados por ella, vehículos de propiedad de ésta, sin la correspondiente autorización.
- 26. Tomar drogas o instrumentos médicos del dispensario o de los botiquines sin autorización o sin causa justificada.
- 27. Ingerir bebidas alcohólicas o sustancias narcóticas o enervantes durante la jornada de trabajo o dentro de las instalaciones de la Empresa.
- 28. Violar o alterar, el funcionamiento del sistema de control o cualquiera de sus partes.
- 29. No parar en un punto establecido en el itinerario de operación programada de un servicio sin la previa autorización.
- 30. Parar en un punto no establecido en el itinerario de operación programada de un servicio sin la previa autorización o instrucción.
- 31. Estacionar fuera de los lugares establecidos.
- 32. Alterar el recorrido de un servicio sin la previa autorización o instrucción.
- 33. Retrasar la operación y o utilizar los vehículos asignados o de la empresa para bloqueos o beneficios propios.

Página **37** de **65**

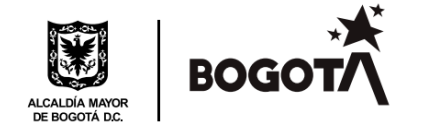

- 34. Operar en horarios o servicios que no le hayan sido autorizados.
- 35. Transitar por fuera de las vías determinadas sin su autorización.
- 36. Recoger o dejar pasajeros en puntos de la vía diferentes a los establecidos.
- 37. Abandono del vehículo por parte del conductor sin razón justificada
- 38. Usar sistemas móviles de comunicación o teléfonos al momento de conducir, exceptuando en esto los equipos instalados (SIRCI) y los permitidos por la empresa para el buen desarrollo de la operación.
- 39. Desacato a la autoridad.
- 40. Dormir en su sitio de trabajo.
- 41. Producir un accidente por acto de irresponsabilidad o la no utilización de una conducción preventiva.
- 42. No seguir o desconocer las instrucciones dadas por el Centro de Control, por el personal de operaciones o las autoridades de tránsito.
- 43. El incumplimiento a las normas de tránsito, conducentes a la imposición de multas y comparendos.
- 44. Omitir él envió de información solicitada, o enviarla por fuera de los plazos que establezca para el efecto.
- 45. No portar documentación personal y/o del vehículo, sin botiquín.
- 46. No usar el uniforme.
- 47. Deficiente presentación personal.
- 48. Omitir el cumplimiento de las obligaciones relacionadas con la capacitación.
- 49. Pasar el semáforo en rojo.
- 50. Transitar con exceso de velocidad.
- 51. Invasión de cebra.
- 52. Conducir peligrosa o bruscamente el vehículo con relación al frenado y al arranque poniendo en riesgo la seguridad de los pasajeros.
- 53. Rehusar el transporte a pasajeros sin motivo determinado en el reglamento del transporte.
- 54. Maltrato verbal o físico hacia los pasajeros, compañeros y demás personas con quien tiene contacto durante el servicio.
- 55. Recibir durante la jornada de trabajo a personas extrañas, amigos o familiares para atender asuntos personales o negocios propios
- 56. Promover altercados o reñir en cualquier forma.
- 57. Fumar y /o comer en el interior del vehículo.
- 58. Mantener intereses comerciales, financieros, técnicos o semejante, tendientes a obtener un provecho personal indebido.

Página **38** de **65**

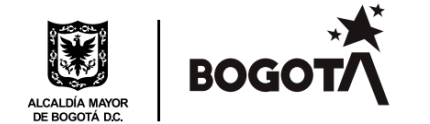

- 59. Utilizar radios, grabadoras, teléfonos celulares o cualquier elemento similar en el sitio de trabajo.
- 60. Presentar o proponer para liquidaciones parciales de cesantías, promesas falsas de compraventa u otros documentos semejantes, ficticios, dolosos o falsos.
- 61. Desacreditar o difamar de cualquier forma y por cualquier medio, las personas, servicios o nombre de la empresa, o incitar a que no se ocupen sus servicios.
- 62. Realizar o Incitar a sus compañeros a realizar actos inmorales, delictuosos o cualquier acto que atente contra la seguridad del empleador, clientes, usuarios, funcionarios o de terceros.
- 63. La violación de normas reglamentarias establecidas por la empresa, el usuario o las autoridades competentes.
- 64. Recibir en efectivo el pago de pasajes.
- 65. Todos los demás que resulten de la naturaleza del contrato o de sus cláusulas, de las leyes, políticas, manuales de operación y/o reglamentos, procedimientos, perfiles, funciones, generales de la Empresa y del cargo.

### **CAPITULO XVII**

### **ESCALA DE FALTAS Y SANCIONES DISCIPLINARIAS**

**ARTÍCULO 61.** La empresa no puede imponer a sus trabajadores sanciones no previstas en este reglamento en pactos, convenciones colectivas, fallos arbitrales o en contrato de trabajo. (Artículo 114, C.S.T.).

**ARTÍCULO 62.** Se establecen las siguientes faltas y sus sanciones disciplinarias, así:

### **Faltas contra las labores y cumplimiento de horarios**

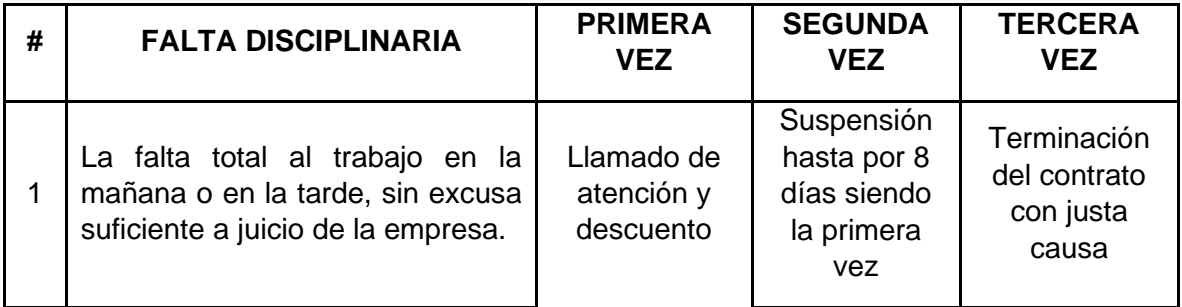

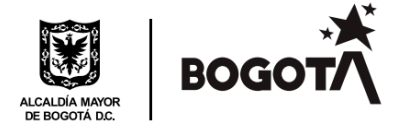

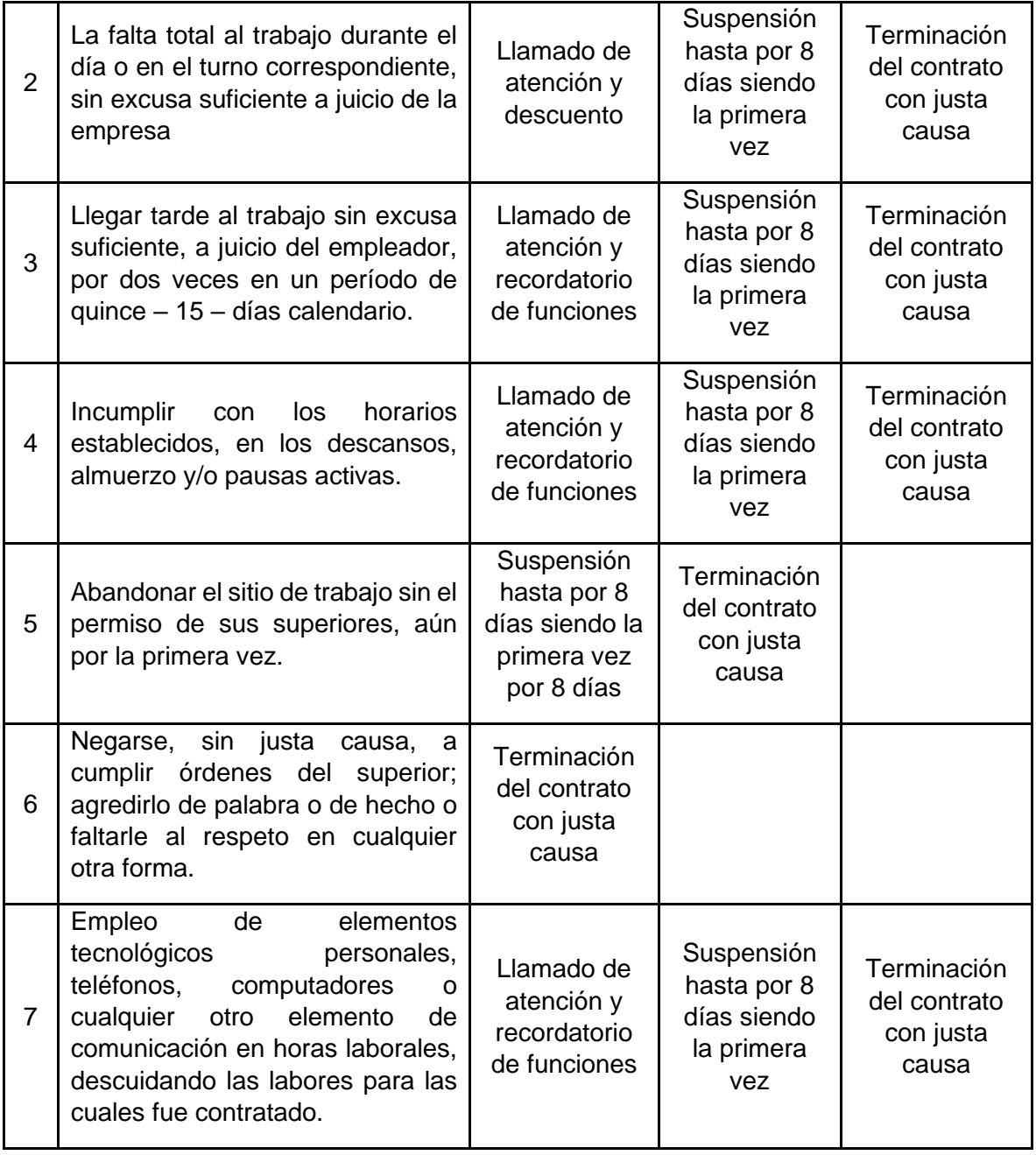

Página **40** de **65**

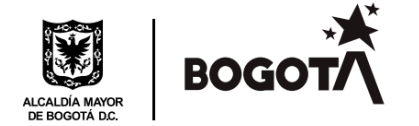

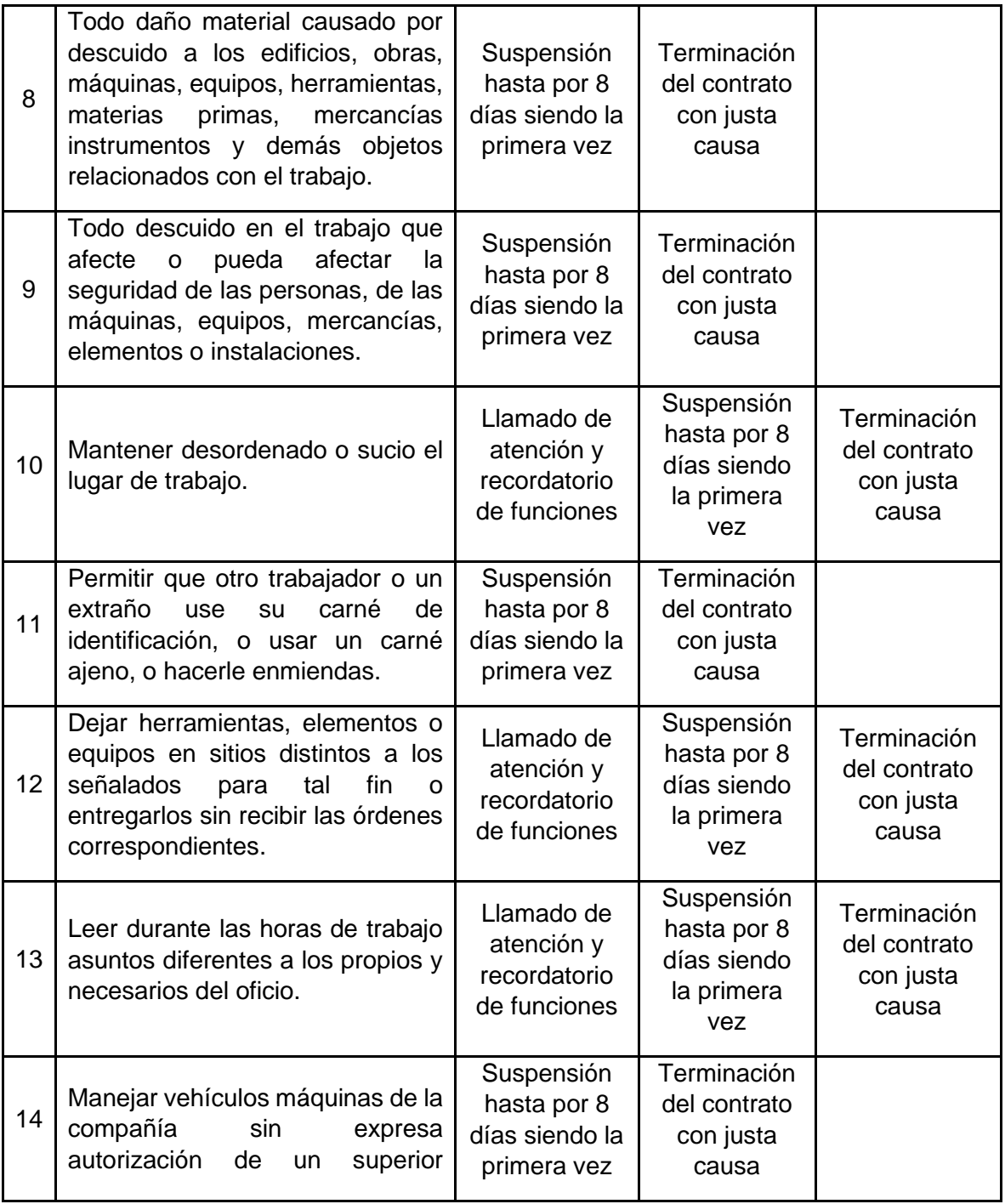

Página **41** de **65**

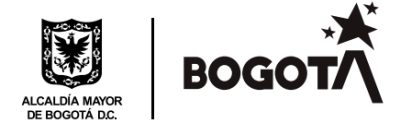

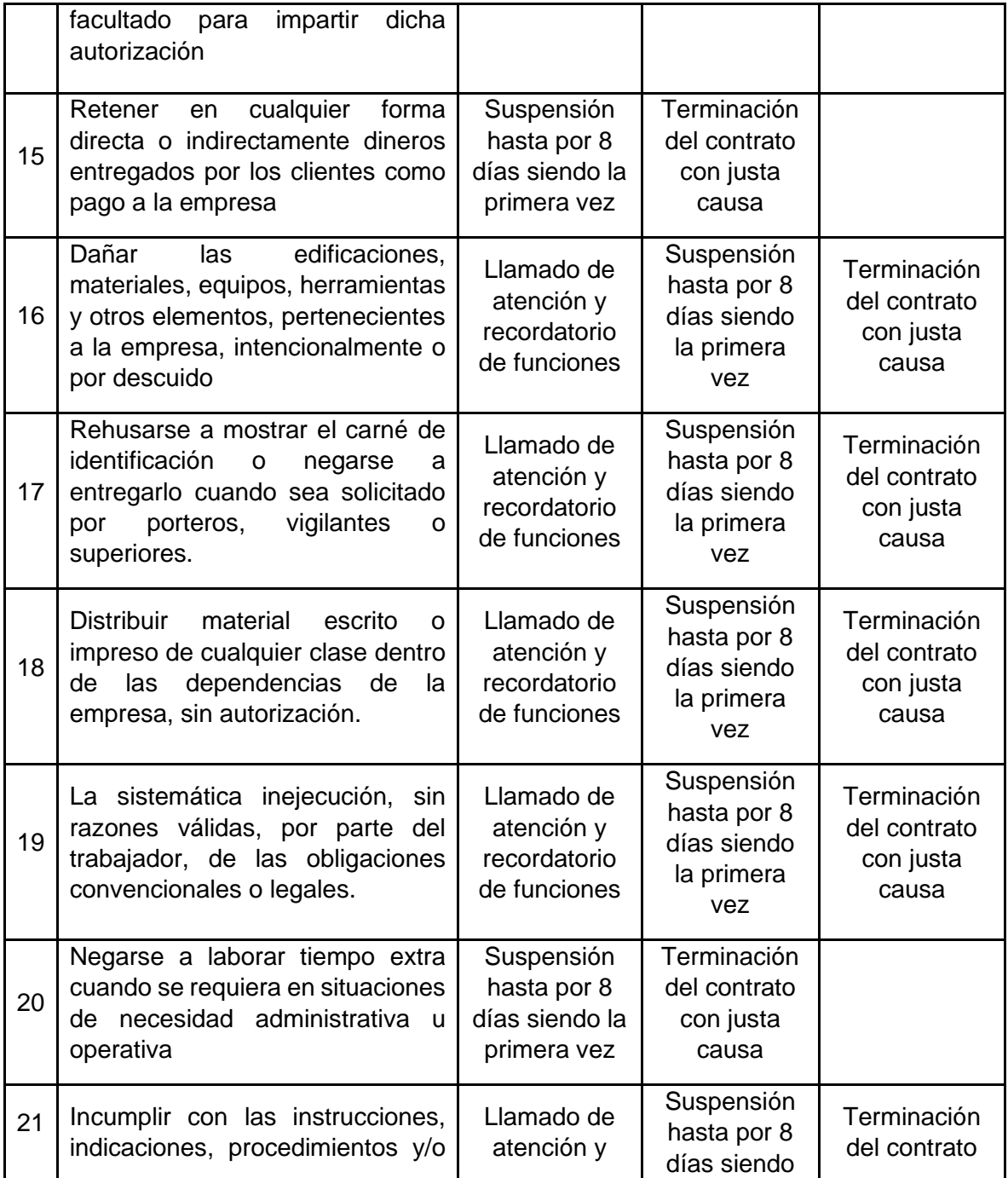

Página **42** de **65**

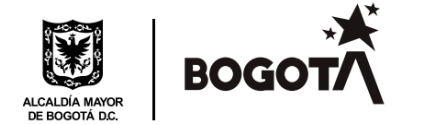

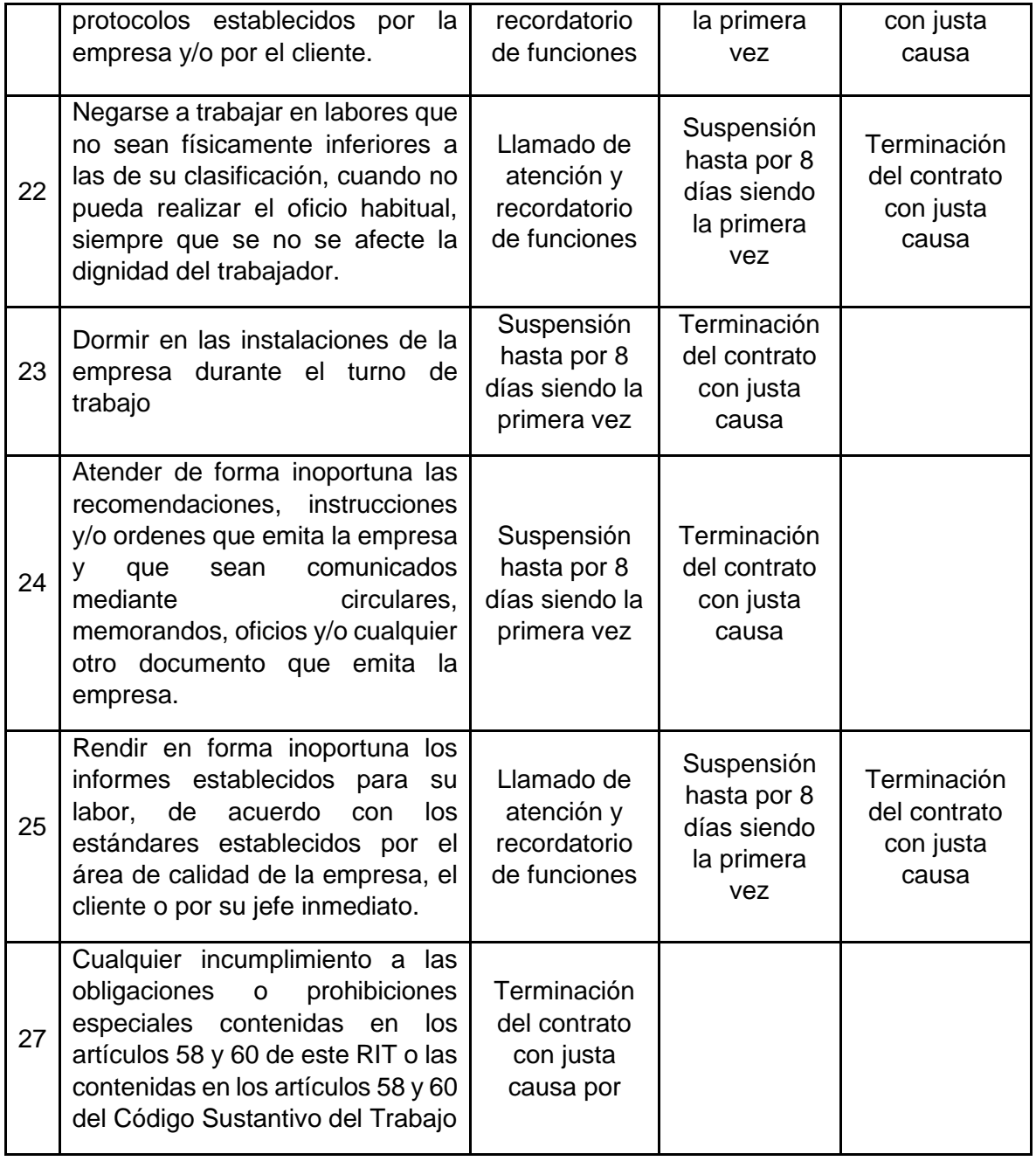

**Faltas contra el SGSST**

Página **43** de **65**

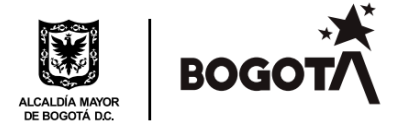

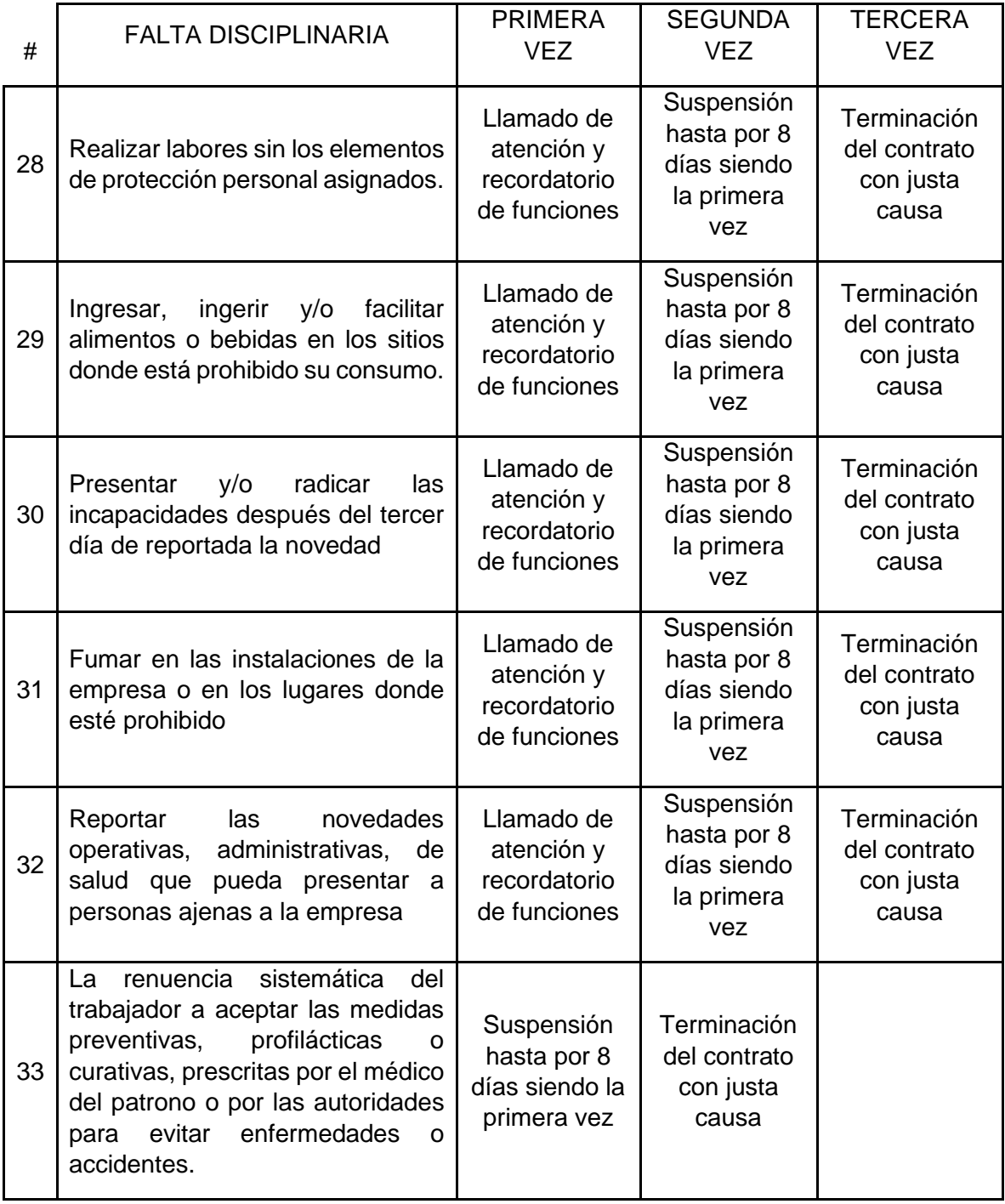

Página **44** de **65**

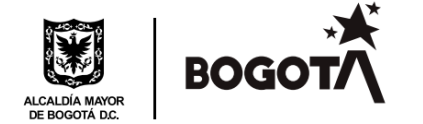

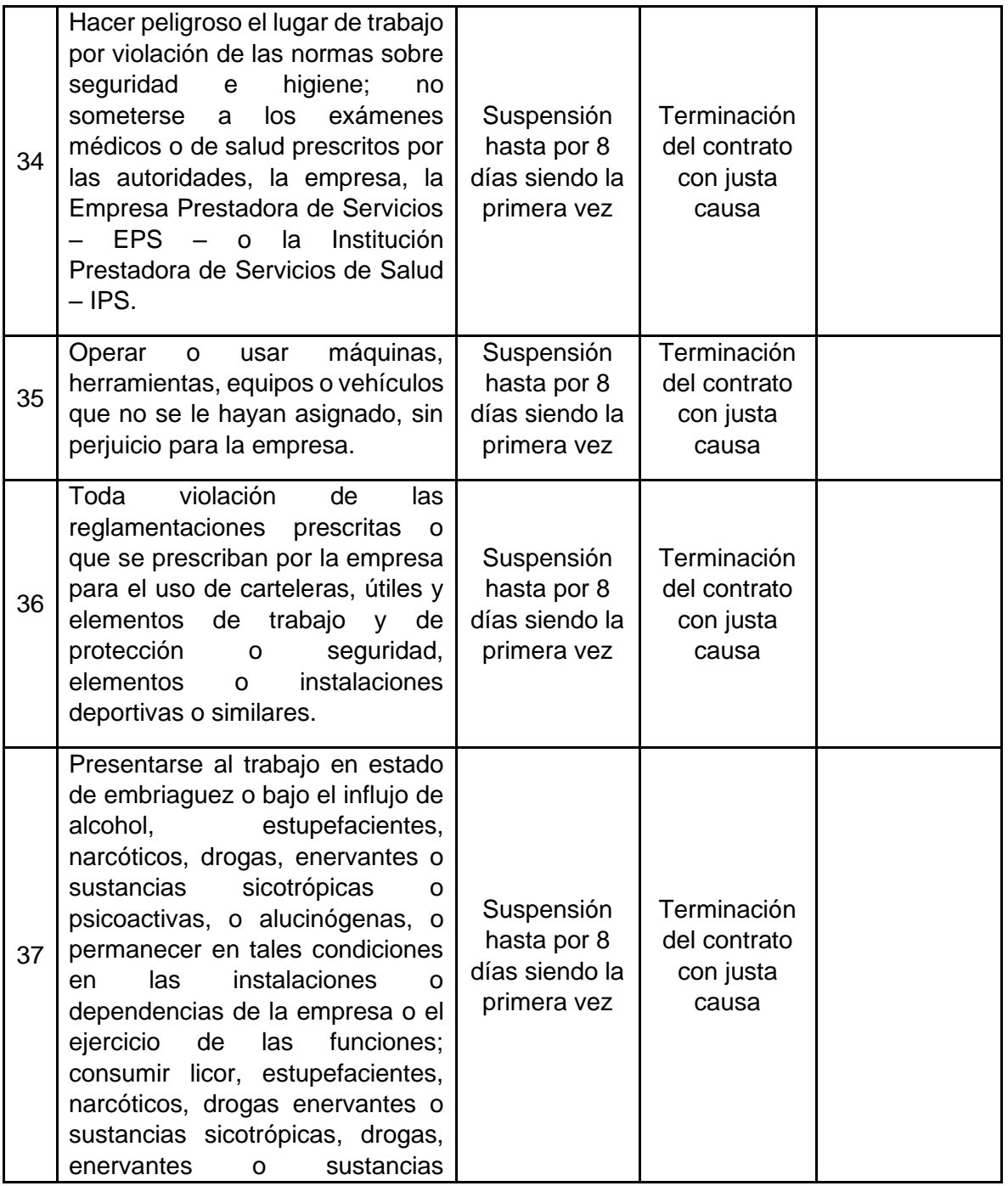

Página **45** de **65**

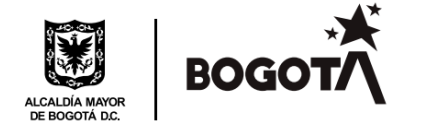

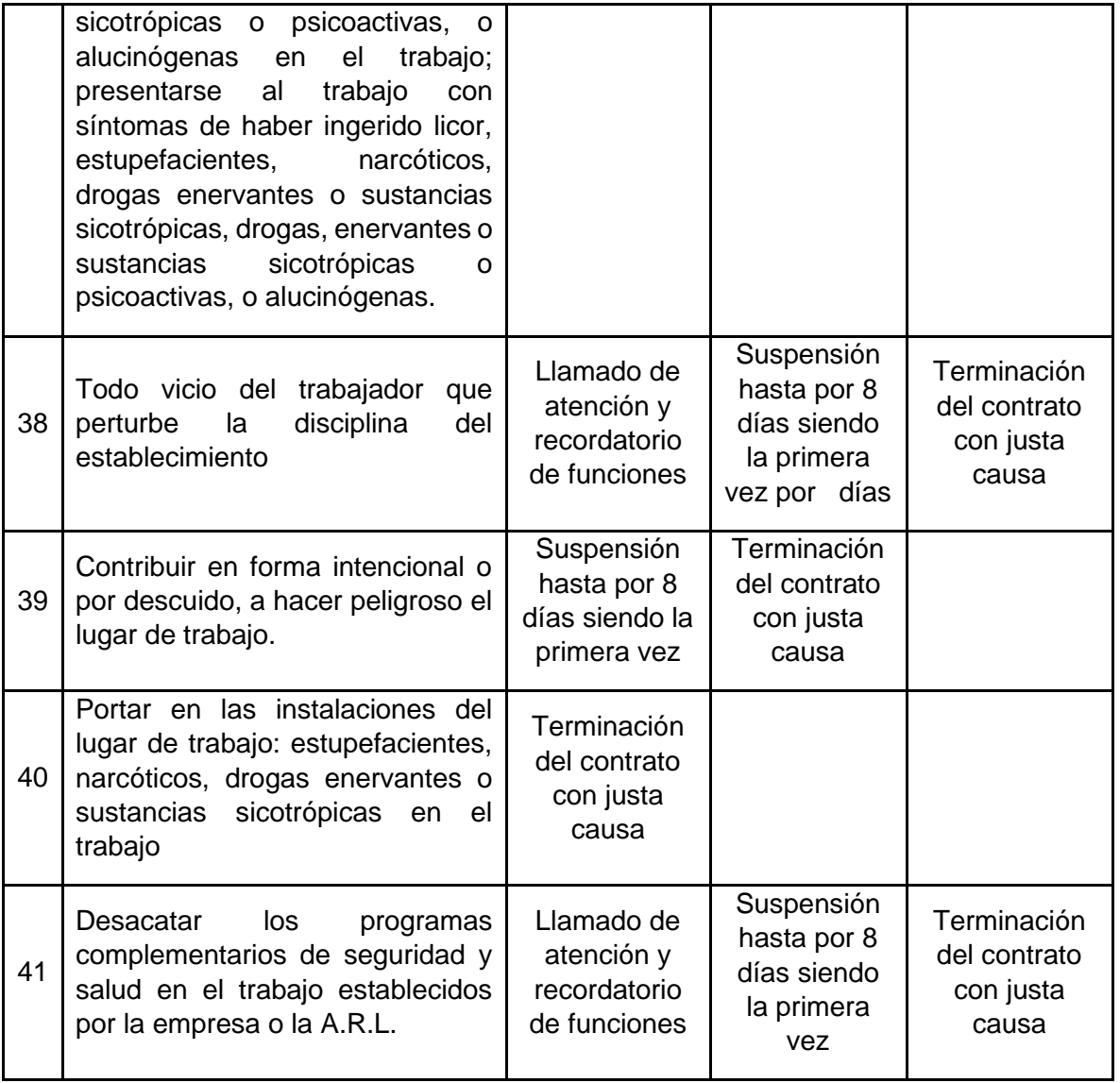

# **Faltas contra procesos de TIC - ITLS**

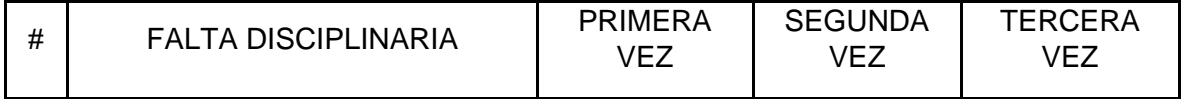

Página **46** de **65**

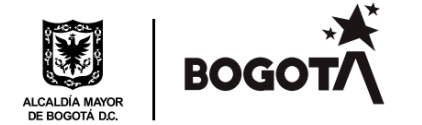

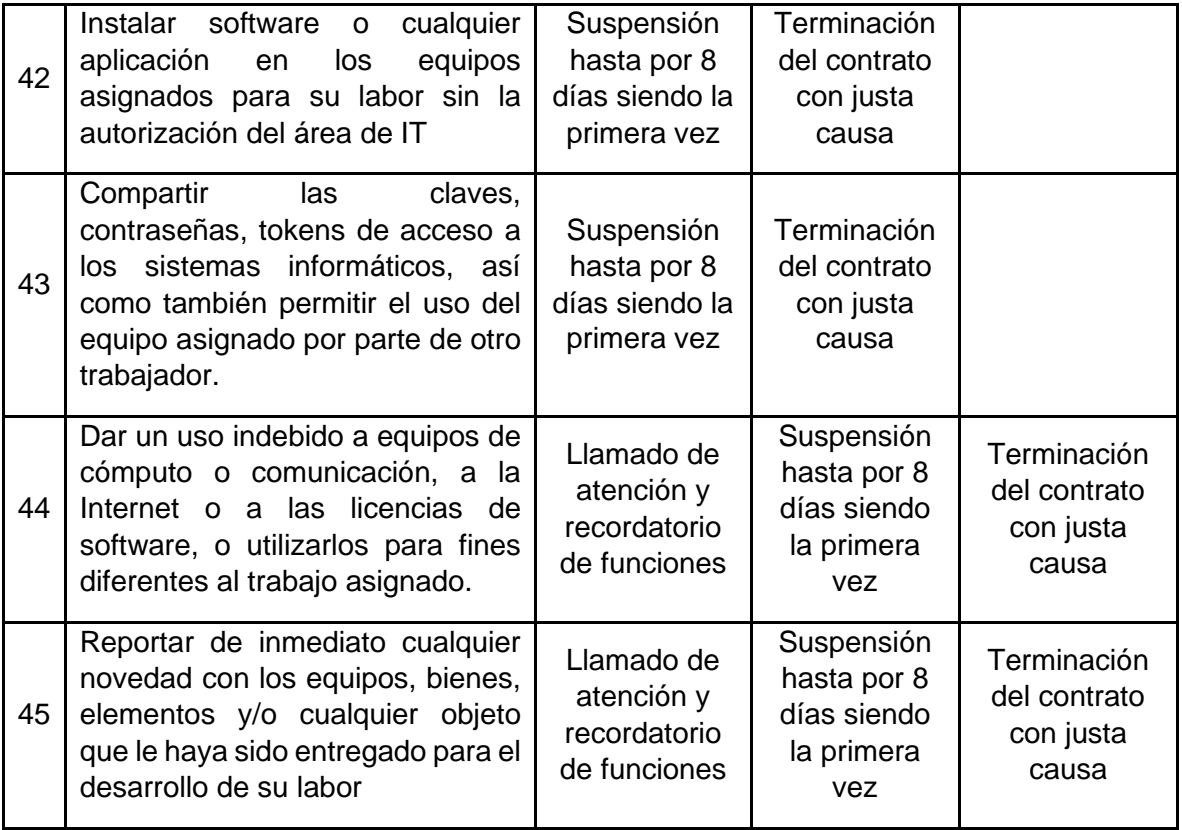

# **Faltas contra la convivencia y ambiente laboral**

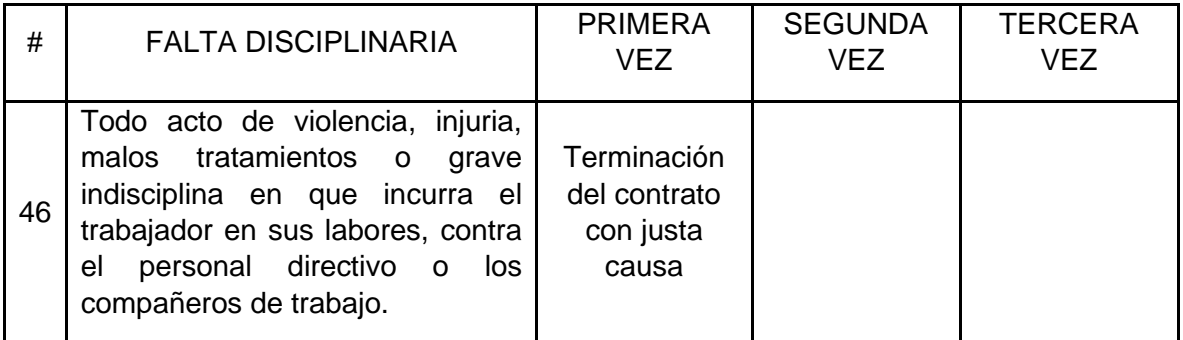

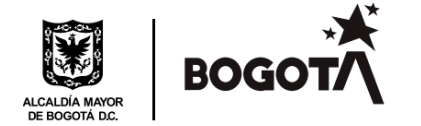

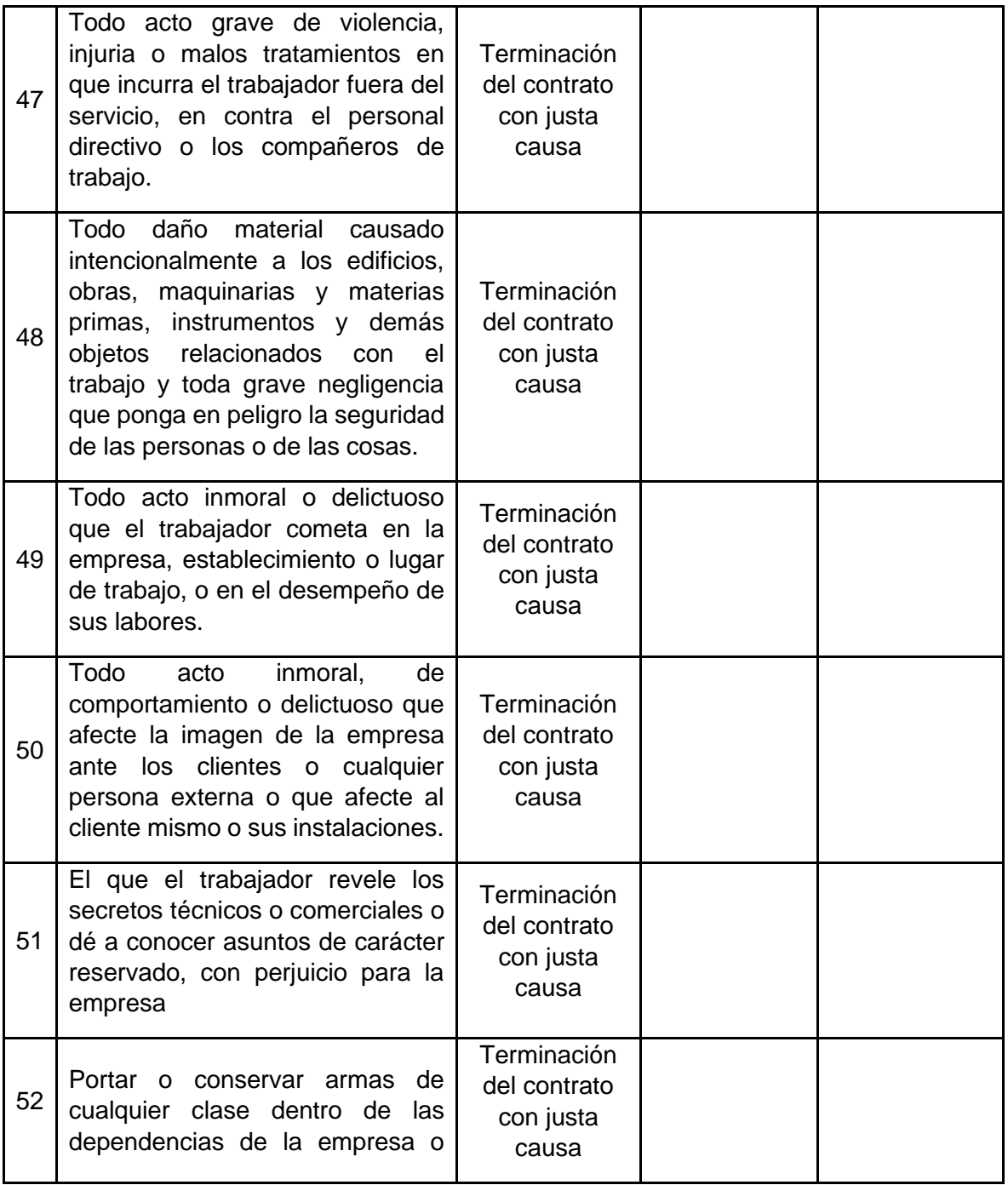

Página **48** de **65**

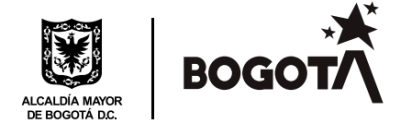

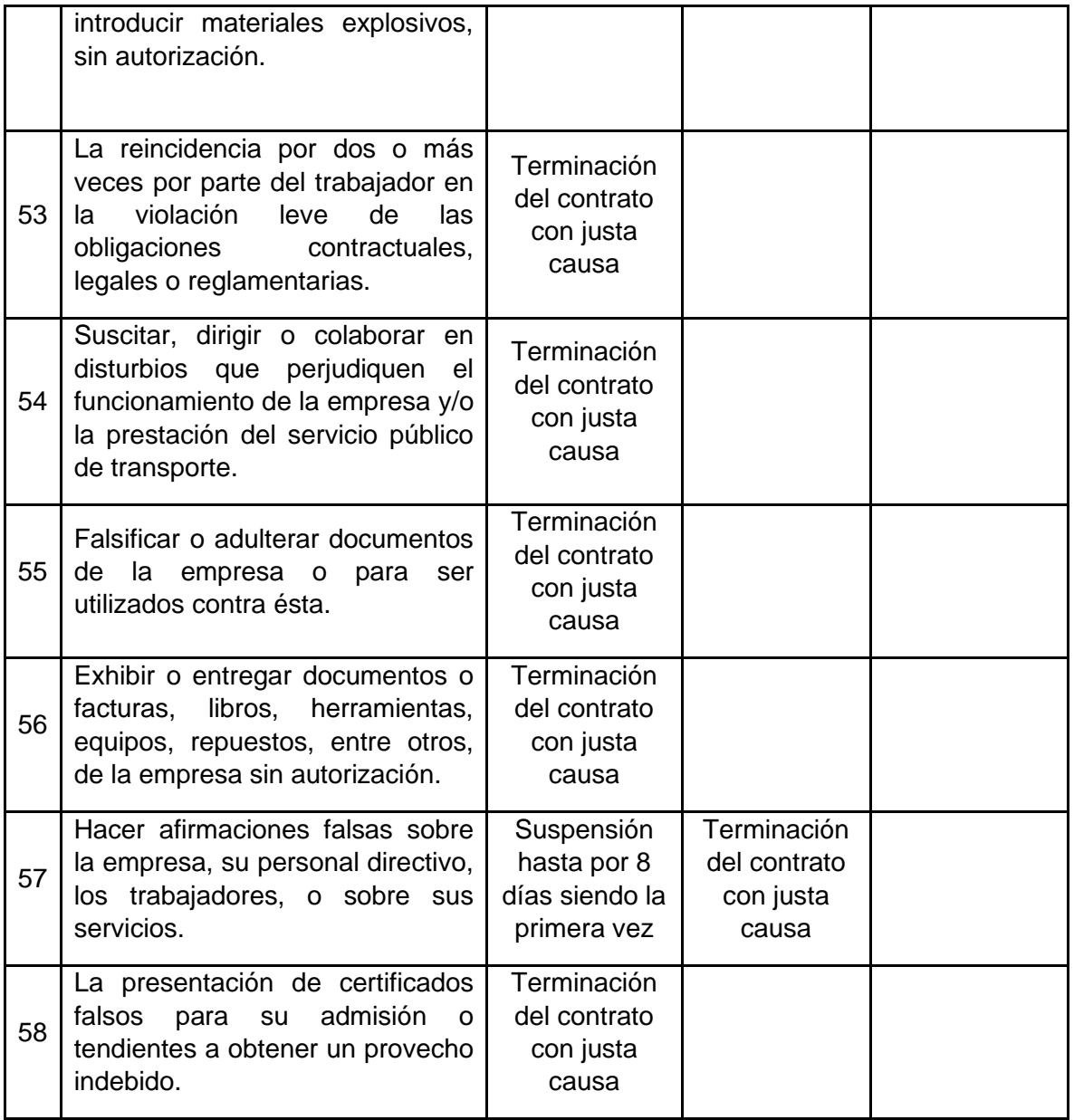

**Faltas relacionadas con el acoso laboral** 

Página **49** de **65**

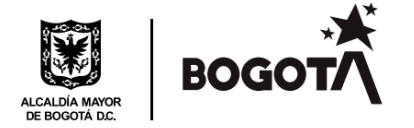

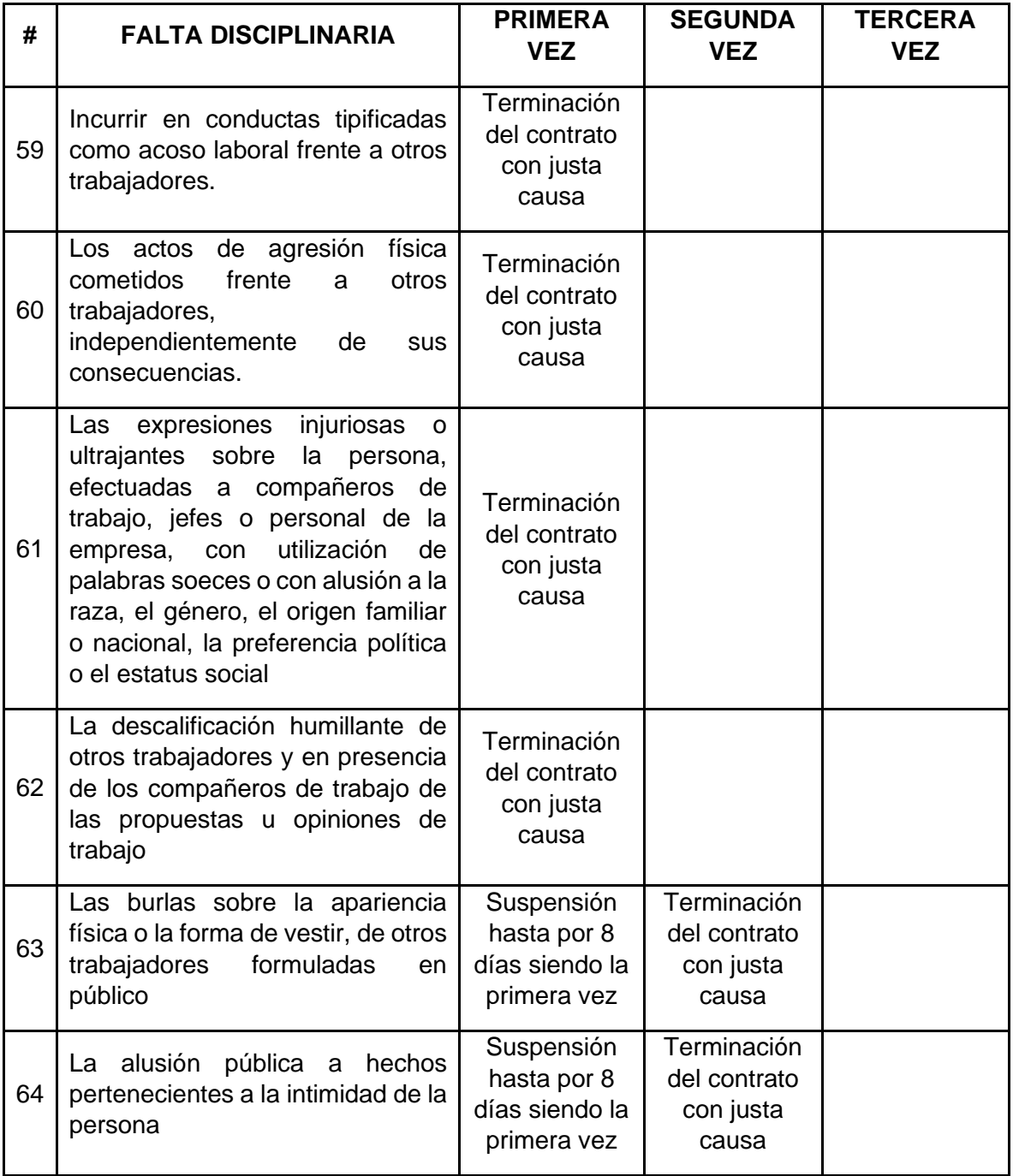

Página **50** de **65**

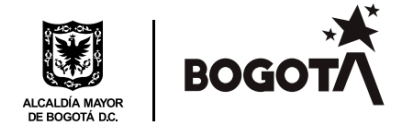

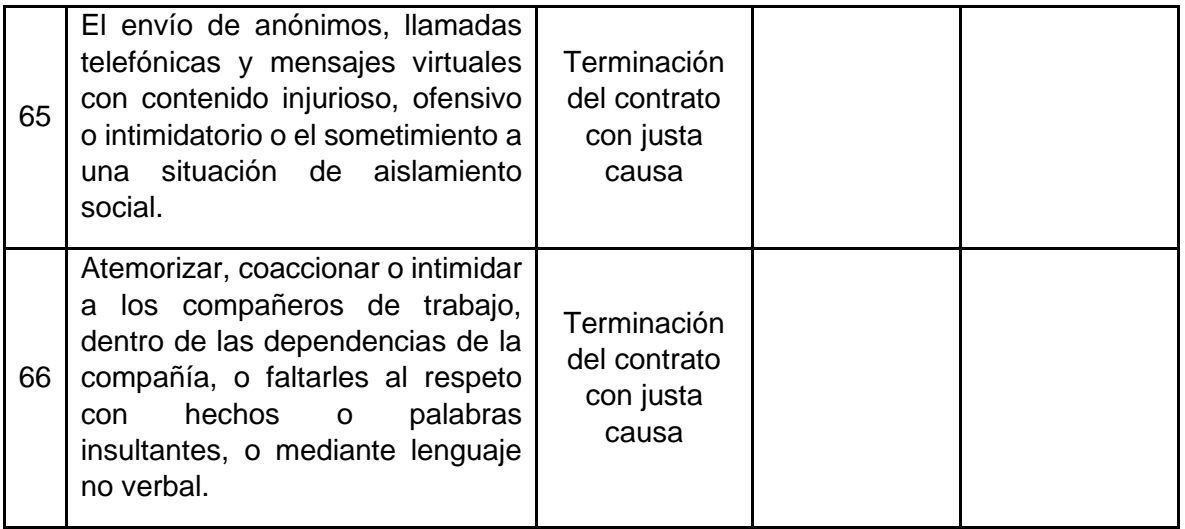

**PARÁGRAFO 1.** En relación con las faltas y sanciones disciplinarias de qué trata este artículo, se deja claramente establecido que la empresa no reconocerá ni pagará el salario correspondiente al tiempo dejado de trabajar por causa de cualquiera de tales faltas y su correspondiente sanción.

**PARÁGRAFO 2.** El trabajador que haya sido suspendido deberá presentarse exactamente en la fecha en que termina la sanción. De no hacerlo así, se entenderá que abandona el trabajo con la consecuencia de la aplicación de sanciones disciplinarias consagradas en este documento.

**PARÁGRAFO 3.** La imposición de multas no impide que la empresa prescinda del pago del salario correspondiente al tiempo dejado de trabajar. El valor de las multas se consignará en cuenta especial para dedicarse exclusivamente a premios o regalos para los trabajadores del establecimiento que más puntual y eficientemente cumplan sus obligaciones.

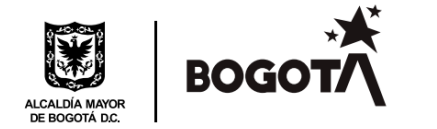

## **CAPITULO XVIII**

### **PROCEDIMIENTOS PARA COMPROBACIÓN DE FALTAS Y FORMAS DE APLICACIÓN DE LAS SANCIONES DISCIPLINARIAS.**

**ARTÍCULO 63.** Antes de aplicarse una sanción disciplinaria, el empleador deberá oír al trabajador inculpado directamente y si es éste sindicalizado, deberá estar asistido por dos representantes de la organización sindical a que pertenezca. En todo caso, se dejará constancia escrita de los hechos y de la decisión de la empresa de imponer o no la sanción definitiva. (Artículo 115, C.S.T.).

**ARTÍCULO 64.** No produciría efecto alguno, la sanción disciplinaria impuesta con violación del trámite señalado en el artículo anterior. (Artículo 115, C.S.T.).

**ARTÍCULO 65.** Se deja claramente establecido que, para efectos de los reclamos, a qué se refieren los artículos anteriores, el trabajador o trabajadores pueden asesorarse, respectivamente.

**ARTÍCULO 66.** Teniendo en cuenta lo normado en la legislación laboral y lo preceptuado por la H. Corte Constitucional en la sentencia C-593 de 2014, previo a aplicar la sanción correspondiente y con el fin de garantizar el derecho de defensa del trabajador inculpado en alguna de las sanciones previstas, se aplicará el siguiente procedimiento:

- 1. El procedimiento aplicable será de doble instancia.
- 2. Una vez la empresa tenga conocimiento de la falta cometida por el trabajador procederá a enviar o entregar comunicación apertura de trámite de proceso disciplinario y citación a diligencia de descargos en lo posible a más tardar dentro de los cinco (5) días siguientes al conocimiento de esta.
- 3. En la fecha y hora indicadas en comunicación se dará apertura del trámite de proceso disciplinario y citación a diligencia de descargos. Se llevará a cabo la diligencia de descargos en la que se recepcionará la versión de los hechos por parte del trabajador inculpado y se decretarán y practicarán las pruebas que se alleguen con el fin de tomar la decisión correspondiente.
- 4. La decisión, una vez agotadas las etapas señaladas en los numerales 2 y 3 del presente artículo, deberá ser tomada en lo posible en el término de Cuatro (4) días hábiles contados a partir del día siguiente a la realización de la diligencia de descargos, y dentro del mismo término se notificará al trabajador y se indicará el término para

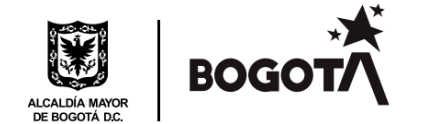

interponer el recurso de apelación, que se precisa es de dos (2) días hábiles contados a partir de la notificación de la sanción.

- 5. En caso de que la decisión no fuere apelada o se hiciere fuera del término, quedará en firme y se procederá a su ejecución, aclarando que en el segundo de los casos se informará de inmediato al trabajador de la extemporaneidad del recurso.
- 6. Si la decisión fuere apelada dentro del término, la misma pasará al funcionario competente, y se adoptará la decisión definitiva en el término de tres (03) días y será notificada al trabajador dentro del mismo término, decisión que pondrá fin al proceso disciplinario.

**ARTÍCULO 67. FUNCIONARIOS COMPETENTES PARA REALIZAR EL PROCEDIMIENTO DISCIPLINARIO Y LA TOMA DE SANCIONES**. Teniendo en cuenta lo preceptuado en el presente reglamento interno de trabajo son competentes para realizar el en primera y segunda instancia el procedimiento disciplinario y la sanción, los siguientes cargos/posiciones:

Ejercerán la primera instancia los jefes inmediatos de los trabajadores y la Gerencia de Talento Humano, según corresponda. La segunda instancia el superior jerárquico de quien ejerció la primera instancia.

### **CAPITULO XIX**

## **MECANISMOS DE PREVENCIÓN DEL ACOSO LABORAL Y PROCEDIMIENTO INTERNO DE SOLUCIÓN.**

### **MECANISMOS DE PREVENCIÓN**

**ARTÍCULO 68.** Como mecanismos preventivos de conductas que constituyen acoso laboral se establecen los siguientes:

a) La empresa, particularmente el Comité de convivencia laboral, realizará periódicamente capacitaciones o charlas instructivas individuales o colectivas dirigidas a los trabajadores vinculados en ellas, encaminadas a mejorar el clima laboral, desarrollar el buen trato al interior de la misma, propender por condiciones dignas y justas en el trabajo, velar por el buen ambiente laboral y, en general, para prevenir conductas de acoso laboral.

Página **53** de **65**

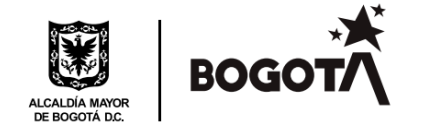

b) El comité de convivencia laboral realizará actividades o terapias individuales o colectivas, de naturaleza psicopedagógica y actividades educativas, con el fin de instruir a los trabajadores en relación con el desarrollo de conductas apropiadas en su entorno laboral.

### **PROCEDIMIENTO PARA SUPERAR CONDUCTAS DE ACOSO LABORAL**

**ARTÍCULO 69.** El procedimiento contenido en este Reglamento debe surtirse en forma, confidencial y conciliatoria, y tendrá como objetivo principal el de prevenir o superar las conductas que pudiesen llegar a considerarse como actos de acoso laboral. Conforme a lo anterior, todas y cada una de las personas partícipes del presente procedimiento tendrán la obligación de guardar absoluta reserva y confidencialidad frente a los hechos y en relación con los participantes dentro del mismo.

**ARTÍCULO 70.** Para los efectos relacionados con la búsqueda de solución de las conductas de acoso laboral, se establece el siguiente procedimiento interno con el cual se pretende desarrollar las características de confidencialidad, efectividad y naturaleza conciliatoria señaladas por la ley para este procedimiento:

- 1. La empresa tendrá un Comité, integrado en forma bipartita, por dos representantes de los trabajadores y dos representantes del empleador o su delegado. Este comité se denominará "Comité de Convivencia Laboral".
- 2. El Comité de Convivencia Laboral realizará las siguientes actividades
- a) Evaluar en cualquier tiempo la vida laboral de la empresa en relación con el buen ambiente y la armonía en las relaciones de trabajo, formulando a las áreas responsables o involucradas, las sugerencias y consideraciones que estimare necesarias.
- b) Promover el desarrollo efectivo de los mecanismos de prevención a que se refieren los artículos anteriores.
- c) Recibir las quejas por parte de los trabajadores y examinar de manera confidencial, cuando a ello hubiere lugar, los casos específicos o puntuales en los que se planteen situaciones que pudieren tipificar conductas o circunstancias de acoso laboral. Efectuar la investigación interna de las circunstancias y conductas que pudieron

Página **54** de **65**

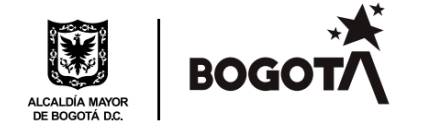

tipificar el acoso laboral en cada caso.

- d) Formular las recomendaciones que se estimaren pertinentes para reconstruir, renovar y mantener vida laboral convívete en las situaciones presentadas, manteniendo el principio de la confidencialidad en los casos que así lo ameritaren.
- e) Hacer las sugerencias que considerare necesarias para la realización y desarrollo de los mecanismos de prevención, con énfasis en aquellas actividades que promuevan de manera más efectiva la eliminación de situaciones de acoso laboral, especialmente aquellas que tuvieren mayor ocurrencia al interior de la vida laboral de la empresa.
- f) Tomar las medidas necesarias y objetivas para llegar a un acuerdo con la víctima del acoso, respetando la confidencialidad que debe regir tal situación.
- g) Colaborar activamente para la atención de las conminaciones efectivas que formularen los Inspectores de Trabajo o la Autoridad Competente al empleador, en desarrollo de lo previsto en el numeral 2 del artículo 9º de la Ley 1010 de 2006 y disponer las medidas que se estimaren pertinentes.
- h) Las demás actividades inherentes o conexas con las funciones anteriores.
- 3. Este comité se reunirá por lo menos una vez cada tres meses siempre y cuando existan situaciones de acoso laboral, designará a uno de sus integrantes coordinador ante quien podrán presentarse las solicitudes de evaluación de situaciones eventualmente configurantes de acoso laboral con destino al análisis que debe hacer el comité, así como las sugerencias que a través del comité realizaren los miembros de la comunidad empresarial para el mejoramiento de la vida laboral.
- Página **55** de **65** 4. Recibidas las solicitudes para evaluar posibles situaciones de acoso laboral, el comité en la sesión especial u ordinaria, que deberá celebrarse dentro de los tres (3) días siguientes al recibo de la queja, las examinará, escuchando, si a ello hubiere lugar, a las personas involucradas; construirá con tales personas la recuperación de tejido convívete, si fuere necesario; formulará las recomendaciones que estime indispensables y, en casos especiales, promoverá entre los involucrados

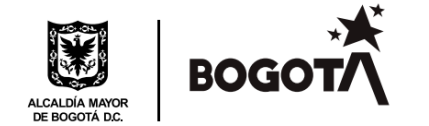

compromisos de convivencia.

- 5. Si como resultado de la actuación del comité, éste considerare prudente adoptar medidas disciplinarias, dará traslado de las recomendaciones y sugerencias a los funcionarios o trabajadores competentes de la empresa, para que adelanten los procedimientos que correspondan de acuerdo con lo establecido para estos casos en la ley y en el presente reglamento.
- 6. En todo caso, el procedimiento preventivo interno consagrado en este artículo no impide o afecta el derecho de quien se considere víctima de acoso laboral para adelantar las acciones administrativas y judiciales establecidas para el efecto en la Ley 1010 de 2006".

**PARÁGRAFO**. Cuando entre las partes involucradas el denunciante y/o denunciado, no se logre llegar a una conciliación es responsabilidad de la empresa presentar ante el Inspector de Trabajo descripción de la denuncia, procedimientos adoptados con pruebas sumarias a los mismos. La omisión de estas medidas, se entenderán como tolerancia de esta.

### **CAPITULO XX**

## **POR EL CUAL SE ESTABLECEN DISPOSICIONES Y SE DEFINEN RESPONSABILIDADES PARA LA IDENTIFICACIÓN, EVALUACIÓN, PREVENCIÓN, INTERVENCIÓN Y MONITOREO PERMANENTE DE LA EXPOSICIÓN A FACTORES DE RIESGO PSICOSOCIAL EN EL TRABAJO Y PARA LA DETERMINACIÓN DEL ORIGEN DE LAS PATOLOGÍAS CAUSADAS POR EL ESTRÉS OCUPACIONAL**

**ARTÍCULO 71. DEFINICIONES.** Para efectos de la presente resolución se adoptan las siguientes definiciones:

a) **Trabajo:** Toda actividad humana remunerada o no, dedicada a la producción, comercialización, transformación, venta o distribución de bienes o servicios y/o conocimientos, que una persona ejecuta en forma independiente o al servicio de otra persona natural o jurídica.

Página **56** de **65**

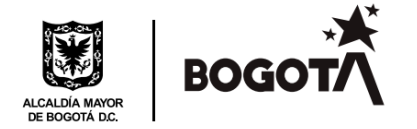

- b) **Riesgo:** Probabilidad de ocurrencia de una enfermedad, lesión o daño en un grupo dado.
- c) **Factor de riesgo:** Posible causa o condición que puede ser responsable de la enfermedad, lesión o daño
- d) **Factores de riesgo psicosociales:** Condiciones psicosociales cuya identificación y evaluación muestra efectos negativos en la salud de los trabajadores o en el trabajo.
- e) **Factor protector psicosocial:** Condiciones de trabajo que promueven la salud y el bienestar del trabajador.
- f) **Condiciones de trabajo:** Todos los aspectos intralaborales, extralaborales e individuales que están presentes al realizar una labor encaminada a la producción de bienes, servicios y/o conocimientos.
- g) **Estrés:** Respuesta de un trabajador tanto a nivel fisiológico, psicológico como conductual, en su intento de adaptarse a las demandas resultantes de la interacción de sus condiciones individuales, intralaborales y extralaborales.
- h) **Carga física:** Esfuerzo fisiológico que demanda la ocupación, generalmente se da en términos de postura corporal, fuerza, movimiento y traslado de cargas e implica el uso de los componentes del sistema osteomuscular, cardiovascular y metabólico.
- i) **Carga mental:** Demanda de actividad cognoscitiva que implica la tarea. Algunas de las variables relacionadas con la carga mental son la minuciosidad, la concentración, la variedad de las tareas, el apremio de tiempo, la complejidad, volumen y velocidad de la tarea.
- j) **Carga psíquica o emocional:** Exigencias psicoafectivas de las tareas o de los procesos propios del rol que desempeña el trabajador en su labor y/o de las condiciones en que debe realizarlo.
- k) **Carga de trabajo:** Tensiones resultado de la convergencia de las cargas física, mental y emocional.

Página **57** de **65**

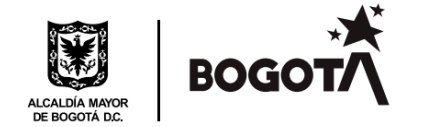

- l) **Acoso laboral:** Toda conducta persistente y demostrable, ejercida sobre un empleado, trabajador por parte de un empleador, un jefe o superior jerárquico inmediato o mediato, un compañero de trabajo o un subalterno, encaminada a infundir miedo, intimidación, terror y angustia, a causar perjuicio laboral, generar desmotivación en el trabajo, o inducir la renuncia del mismo, conforme lo establece la Ley 1010 de 2006.
- m) **Efectos en la salud:** Alteraciones que pueden manifestarse mediante síntomas subjetivos o signos, ya sea en forma aislada o formando parte de un cuadro o diagnóstico clínico.
- n) **Efectos en el trabajo:** Consecuencias en el medio laboral y en los resultados del trabajo. Estas incluyen el ausentismo, la accidentalidad, la rotación de mano de obra, la desmotivación, el deterioro del rendimiento, el clima laboral negativo, entre otros.
- o) **Evaluación objetiva:** Valoración de las condiciones de trabajo y salud realizada por un experto, utilizando criterios técnicos y metodologías validadas en el país.
- p) **Evaluación subjetiva:** Valoración de las condiciones de trabajo y salud, a partir de la percepción y vivencia del trabajador.
- q) **Experto:** Psicólogo con posgrado en Seguridad y Salud en el Trabajo, con licencia vigente de prestación de servicios en psicología ocupacional.

Cuando según certificación expedida por la respectiva Secretaría de Salud, en un departamento no exista disponibilidad de psicólogos con especialización en Seguridad y Salud en el Trabajo y licencia vigente, se considera experto el psicólogo que tenga mínimo 100 horas de capacitación específica en factores psicosociales, mientras subsista dicha situación.

r) **Patologías derivadas del estrés:** Aquellas en que las reacciones de estrés, bien sea por su persistencia o por su intensidad, activan el mecanismo fisiopatológico de una enfermedad.

Página **58** de **65**

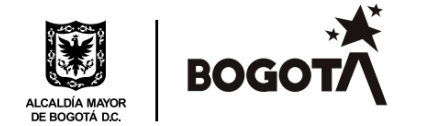

**ARTÍCULO 72. FACTORES PSICOSOCIALES INTRALABORALES QUE DEBEN EVALUAR LOS EMPLEADORES**. La evaluación de los factores psicosociales del trabajo comprende la identificación tanto de los factores de riesgo como de los factores protectores, con el fin de establecer acciones de promoción de la salud y prevención de la enfermedad en la población trabajadora.

Los empleadores deben identificar, como mínimo, los siguientes aspectos enmarcados en las categorías de factores existentes en la empresa:

- a) **Gestión organizacional:** Se refiere a los aspectos propios de la administración del recurso humano, que incluyen el estilo de mando, las modalidades de pago y de contratación, la participación, el acceso a actividades de inducción y capacitación, los servicios de bienestar social, los mecanismos de evaluación del desempeño y las estrategias para el manejo de los cambios que afecten a las personas, entre otros.
- b) **Características de la organización del trabajo:** Contempla las formas de comunicación, la tecnología, la modalidad de organización del trabajo y las demandas cualitativas y cuantitativas de la labor.
- c) **Características del grupo social de trabajo:** Comprende el clima de relaciones, la cohesión y la calidad de las interacciones, así como el trabajo en equipo.
- d) **Condiciones de la tarea:** Incluyen las demandas de carga mental (velocidad, complejidad, atención, minuciosidad, variedad y apremio de tiempo); el contenido mismo de la tarea que se define a través del nivel de responsabilidad directo (por bienes, por la seguridad de otros, por información confidencial, por vida y salud de otros, por dirección y por resultados); las demandas emocionales (por atención de clientes); especificación de los sistemas de control y definición de roles.
- e) **Carga física:** Comprende el esfuerzo fisiológico que demanda la ocupación, generalmente en términos de postura corporal, fuerza, movimiento y traslado de cargas e implica el uso de los componentes del sistema osteomuscular, cardiovascular y metabólico, conforme a la definición correspondiente consignada en el artículo 3º de la presente resolución.

Página **59** de **65**

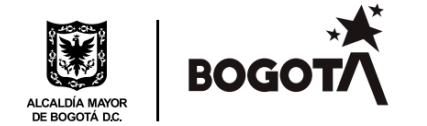

- f) **Condiciones del medioambiente de trabajo:** Aspectos físicos (temperatura, ruido, iluminación, ventilación, vibración); químicos; biológicos; de diseño del puesto y de saneamiento, como agravantes o coadyuvantes de factores psicosociales.
- g) **Interfase persona–tarea:** Evaluar la pertinencia del conocimiento y habilidades que tiene la persona en relación con las demandas de la tarea, los niveles de iniciativa y autonomía que le son permitidos y el reconocimiento, así como la identificación de la persona con la tarea y con la organización.
- h) **Jornada de trabajo:** Contar con información detallada por áreas y cargos de la empresa sobre duración de la jornada laboral; existencia o ausencia de pausas durante la jornada, diferentes al tiempo para las comidas; trabajo nocturno; tipo y frecuencia de rotación de los turnos; número y frecuencia de las horas extras mensuales y duración y frecuencia de los descansos semanales.
- i) Número de trabajadores por tipo de contrato.
- j) Tipo de beneficios recibidos a través de los programas de bienestar de la empresa: Programas de vivienda, educación, recreación, deporte, etc.
- k) Programas de capacitación y formación permanente de los trabajadores.

**ARTÍCULO 73**. **FACTORES PSICOSOCIALES EXTRALABORALES QUE DEBEN EVALUAR LOS EMPLEADORES**. Los empleadores deben contar como mínimocon la siguiente información sobre los factores extralaborales de sus trabajadores:

- a) Utilización del tiempo libre: Hace referencia a las actividades realizadas por los trabajadores fuera del trabajo, en particular, oficios domésticos, recreación, deporte, educación y otros trabajos.
- b) Tiempo de desplazamiento y medio de transporte utilizado para ir de la casa al trabajo y viceversa.
- c) Pertenencia a redes de apoyo social: familia, grupos sociales, comunitarios o de salud.

Página **60** de **65**

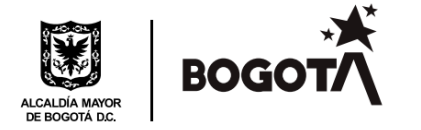

- d) Características de la vivienda: estrato, propia o alquilada, acceso a vías y servicios públicos.
- e) Acceso a servicios de salud.

**PARÁGRAFO**. Esta información puede ser recopilada a través de una encuesta y utilizada para el diseño de planes de intervención enaspectos psicosociales y de bienestar del trabajador.

**ARTÍCULO 74.** Factores psicosociales individuales que deben ser identificados y evaluados por el empleador. Los empleadores debencontar, como mínimo, con la siguiente información sobre los factores psicosociales individuales de sus trabajadores:

- a) Información sociodemográfica actualizada anualmente y discriminada de acuerdo con el número de trabajadores. Esta información debe incluir datos sobre: sexo, edad, escolaridad, convivencia en pareja, número de personas a cargo, ocupación, área de trabajo, cargo, tiempo de antigüedad en el cargo.
- b) Características de personalidad y estilos de afrontamiento mediante instrumentos psicométricos y clínicos aplicados por expertos.
- c) Condiciones de salud evaluadas con los exámenes médicos ocupacionales del programa de SST.

**PARÁGRAFO.** Con base en la información de que trata el presente artículo, se debe realizar un análisis epidemiológico que permita determinar los perfiles de riesgo-protección por área de la empresa.

**ARTÍCULO 75. EVALUACIÓN DE LOS EFECTOS DE LOS FACTORES PSICOSOCIALES**. Para efecto de la evaluación de los factores psicosociales, los empleadores deben incluir información periódica y actualizada sobre los siguientes aspectos:

a) Condiciones de salud, tomando en cuenta cada uno de los sistemas corporales: osteomuscular, cardiovascular, respiratorio, gastrointestinal, mental, sistema nervioso central y periférico, dermatológico, endocrino, genitourinario e inmunológico.

Página **61** de **65**

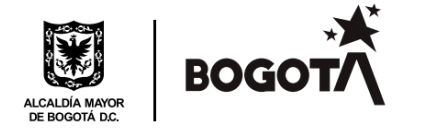

- b) Ocurrencia de accidentes de trabajo y enfermedad profesional.
- c) Estadísticas de morbilidad y mortalidad por accidente de trabajo, enfermedad profesional y enfermedad común, discriminadas por diagnóstico, días de incapacidad médica, ocupación y género.
- d) Ausentismo.
- e) Rotación de personal.
- f) Rendimiento laboral.

**ARTÍCULO 76**. **CRITERIOS PARA LA INTERVENCIÓN DE LOS FACTORES PSICOSOCIALES**. Los criterios mínimos que deben tener en cuenta los empleadores para la intervención de los factores psicosociales en el trabajo y las administradoras de riesgos profesionales para llevar a cabo la asesoría a las empresas son los siguientes:

- 1. Toda intervención de los factores psicosociales en el trabajo implica el compromiso de la gerencia o de la dirección de la empresa y el de los trabajadores.
- 2. La intervención de los factores de riesgo psicosociales se debe establecer con la participación de los directamente interesados o afectados.
- 3. Para priorizar la intervención de los factores de riesgo psicosocial, se debe tener en cuenta lo siguiente:
	- a. Su asociación estadística con efectos negativos sobre el trabajo o los trabajadores, resultado del análisis epidemiológico de la empresa.
	- b. Aquellas condiciones de trabajo propias de la actividad económica de la empresa, cuya intervención es recomendada por la literatura científica.
- 4. Realización de actividades educativas o formativas con los trabajadores, con el objeto de modificar actitudes o respuestas frente a las situaciones. Dichas actividades deben formar parte de un programa continuo y realizarse de manera paralela a la modificación de las condiciones de trabajo, aplicando técnicas de educación para adultos.

Página **62** de **65**

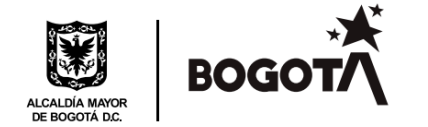

- 5. Los procesos de inducción, reinducción, entrenamiento y capacitación facilitarán el conocimiento y la motivación de los trabajadores sobre los factores que afectan su salud y su bienestar.
- 6. En los métodos de intervención de los factores psicosociales del trabajo debe primar el enfoque interdisciplinario.
- 7. Los métodos de intervención se deben diseñar y ejecutar de conformidad con la realidad histórica de la empresa, su cultura y clima organizacional, con criterio de factibilidad y teniendo en cuenta que siempre debe haber un método de intervención adecuado para cada empresa y para cada población laboral.
- 8. Las acciones que se lleven a cabo deben estar integradas a los programas de SST, así como a los programas de mejoramiento continuo y de calidad en las empresas.
- 9. Para eventos agudos, se deben desarrollar programas de intervención en crisis.

### **CAPITULO XXI**

### **TELETRABAJO**

**ARTÍCULO 77. ASPECTOS LABORALES DEL TELETRABAJO**: en caso de que se llegue a adoptar la modalidad de teletrabajo se adicionará al Reglamento Interno de Trabajo adoptado por la Empresa, incorporando lo dispuesto en la Ley 1221 de Julio 16 de 2008, reglamentada por el Decreto 0884 del 30 de abril de 2012.

### **CAPITULO XXII**

### **TRABAJO EN CASA**

**ARTÍCULO 78. DEFINICIÓN.** Se entiende como trabajo en casa la habilitación al servidor público o trabajador del sector privado para desempeñar transitoriamente sus funciones o actividades laborales por fuera del sitio donde habitualmente las realiza, sin modificar la naturaleza del contrato o relación laboral, ni tampoco desmejorar las condiciones del contrato laboral, cuando se presenten circunstancias ocasionales, excepcionales o

Página **63** de **65**

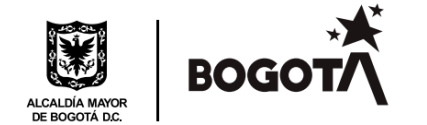

especiales que impidan que el trabajador pueda realizar sus funciones en su lugar de trabajo, privilegiando el uso de las tecnologías de la información y las comunicaciones.

**ARTÍCULO 79. APLICACIÓN.** Todas las disposiciones contenidas en la Ley 2088 de 2021 y su Decreto Reglamentario 649 de 2022, atinentes al trabajo en casa, serán aplicables en la **OPERADORA DISTRITALDE TRANSPORTE S.A.S.**, y será la Gerencia de Talento Humano la responsable en coordinación con la Gerencia General, de establecer el procedimiento interno para su implementación.

### **CAPITULO XXIII**

### **DESCONEXIÓN LABORAL**

**ARTÍCULO 80. DEFINICIÓN.** Entiéndase como el derecho que tienen todos los trabajadores y servidores públicos, a no tener contacto, por cualquier medio o herramienta, bien sea tecnológica o no, para cuestiones relacionadas con su ámbito o actividad laboral, en horarios por fuera de la jornada ordinaria o jornada máxima legal de trabajo, o convenida, ni en sus vacaciones o descansos.

**ARTÍCULO 81. IMPLEMENTACIÓN.** De conformidad con el artículo 5° de la Ley 2191 de 2022 la **OPERADORA DISTRITALDE TRANSPORTE S.A.S.** implementará la regulación interna para la aplicación de la política de desconexión laboral en la cabeza de la Gerencia de Talento Humano, con la forma de garantizar y ejercer el derecho, los mecanismos para presentar quejas y procedimiento para su atención en coordinación por su naturaleza con los mecanismos de acoso laboral.

**PARÁGRAFO**. En concordancia con lo previsto en la citada normativa, las regulaciones internas que para este efecto se realicen, no serán aplicables a:

- a. Los trabajadores y servidores públicos que desempeñen cargos de dirección, confianza y manejo.
- b. Aquellos que por la naturaleza de la actividad o función que desempeñan deban tener una disponibilidad permanente.
- c. En situaciones de fuerza mayor o caso fortuito, en los que se requiera cumplir deberes extra de colaboración con la empresa, cuando sean necesarios para la continuidad del servicio o para solucionar situaciones difíciles o de urgencia en la operación de la empresa, siempre que se justifique la inexistencia de otra alternativa viable; cabe señalar que la empresa presta un servicio público esencial, como es el transporte.

Página **64** de **65**

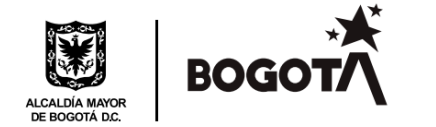

### **CAPITULO XXIV**

#### **DISPOSICIONES GENERALES Y PUBLICACIONES**

**ARTÍCULO 82.** La empresa conserva la facultad de reubicar o rotar a los trabajadores dentro de los turnos y horarios que se requiera dentro de los diferentes proyectos que desarrolle la empresa.

**ARTÍCULO 83.** El presente reglamento se publicará en las sedes de la empresa en dos (02) lugares visibles; adicionalmente, en los medios de comunicación interna que serán puestos en conocimiento de los trabajadores para su acceso y conocimiento.

### **CAPITULO XXV**

### **CLAUSULAS INEFICACES**

**ARTÍCULO 84.** No producirá ningún efecto las cláusulas del reglamento que desmejoren las condiciones del trabajador en relación con lo establecido en las leyes, contratos individuales, pactos, convenciones colectivas o fallos arbitrales los cuales sustituyen las disposiciones del Reglamento en cuanto fueren más favorables al trabajador. (artículo 109, C.S.T.).

### **CAPITULO XXVI**

### **VIGENCIA**

**ARTÍCULO 85.** El presente Reglamento entrará a regir a partir del día siguiente a su publicación.

**CIUDAD Y FECHA:** Bogotá, 27-07-2022

**PUBLÍQUESE Y CÚMPLASE,**

Página **65** de **65 RAFAEL ALBERTO GONZALEZ RODRÍGUEZ** Representante Legal